# SCOPF Problem Formulation: Challenge 1

Grid Optimization Competition

Updated: April 9, 2019

# Contents

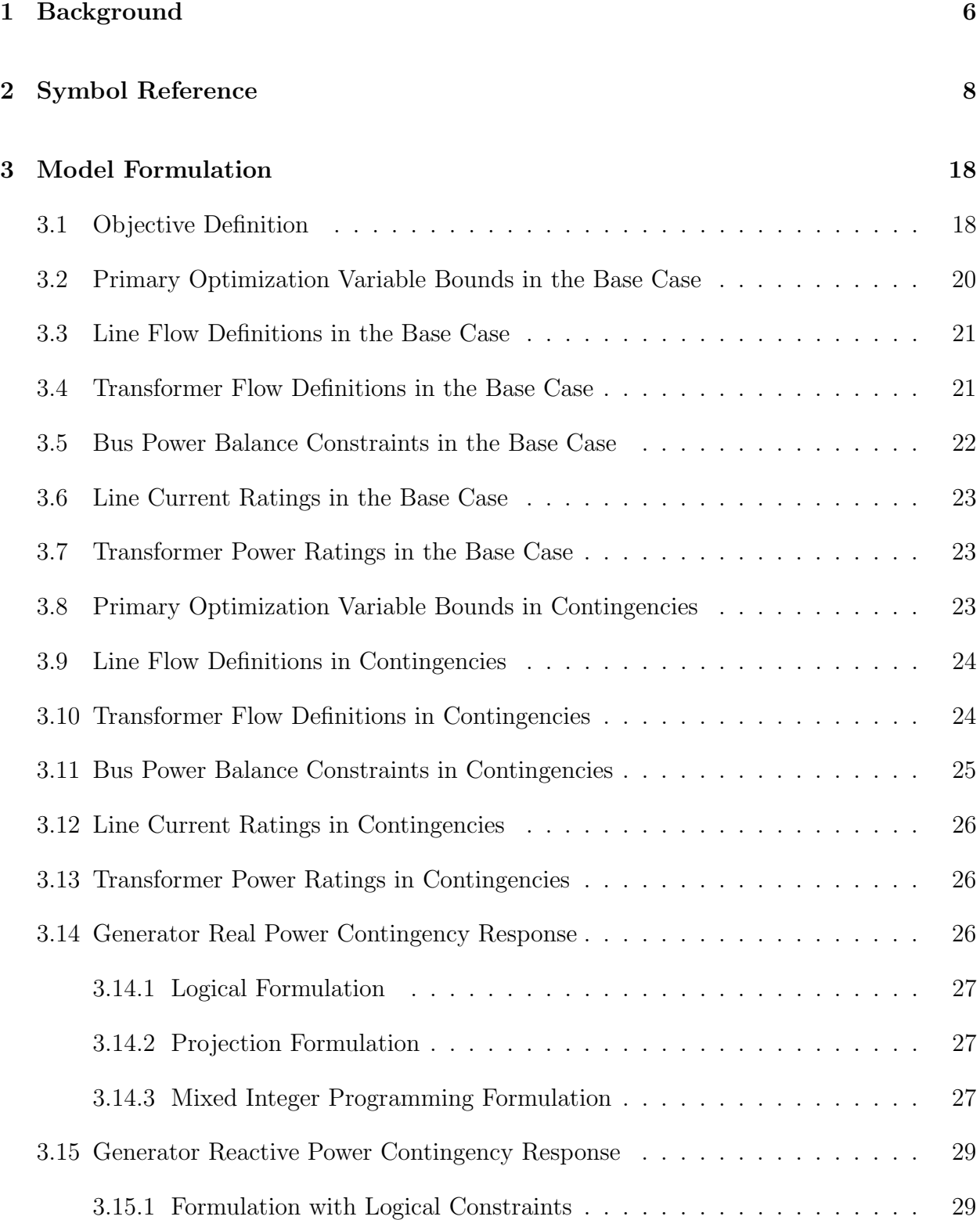

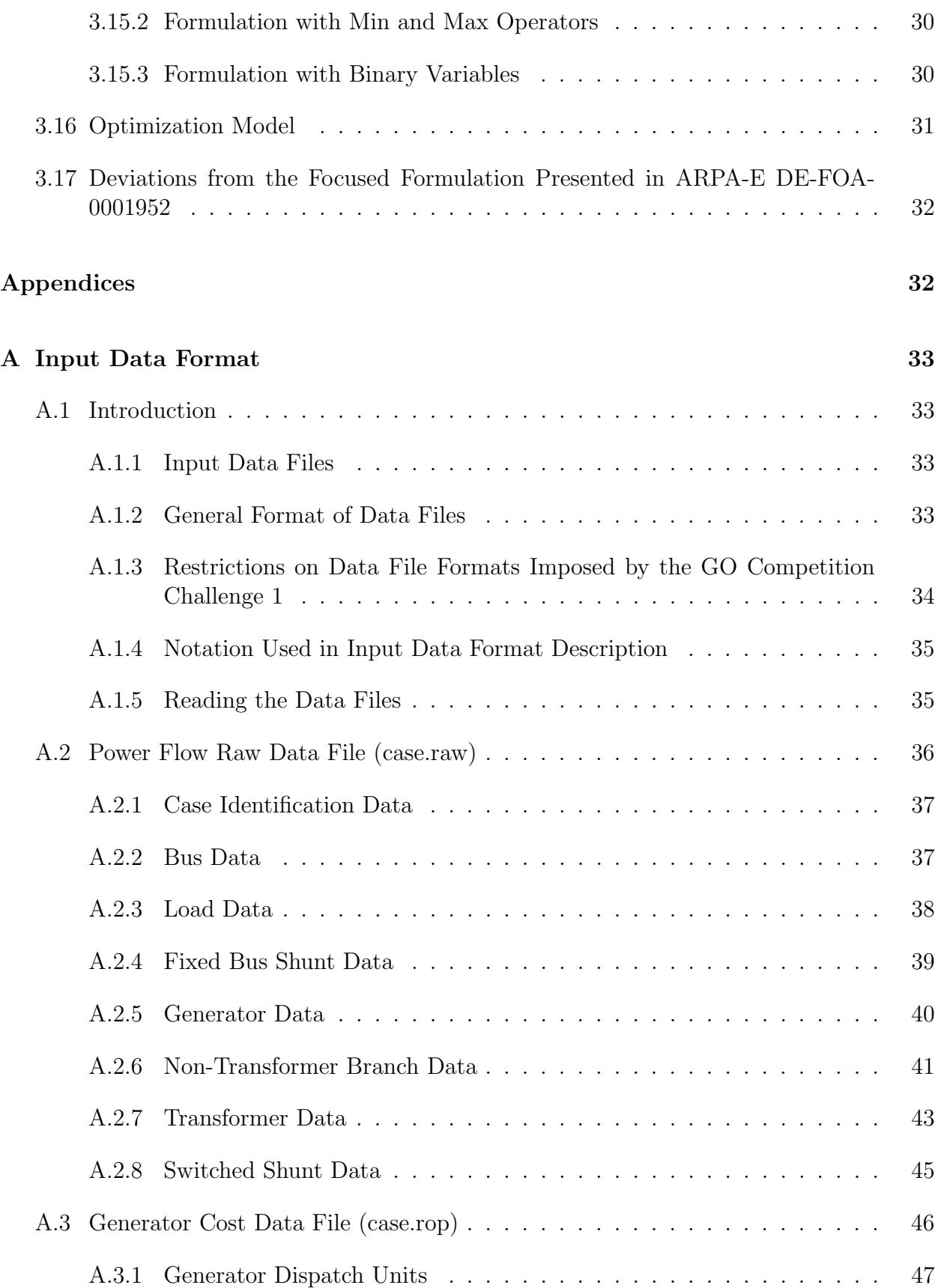

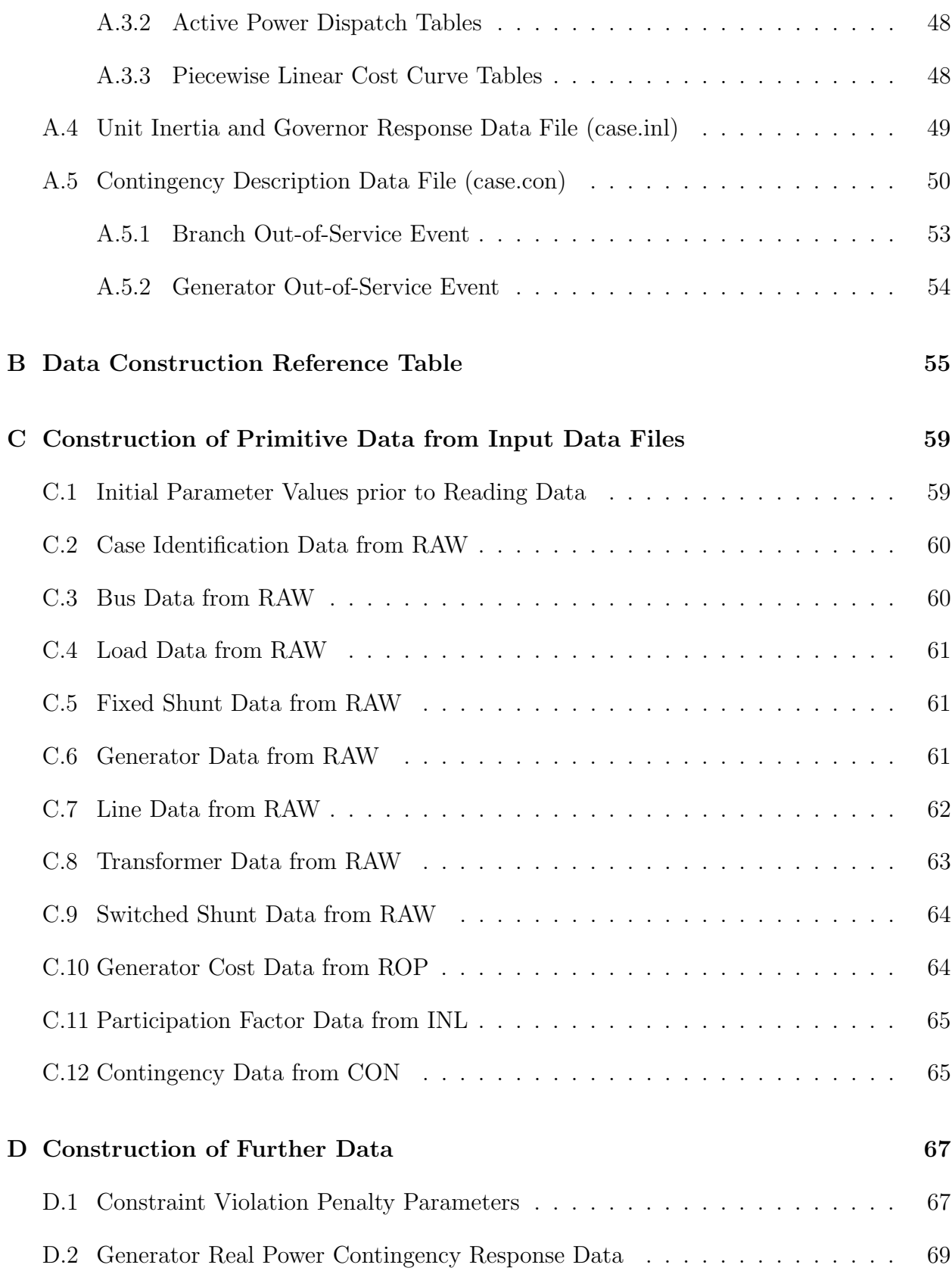

<span id="page-4-0"></span>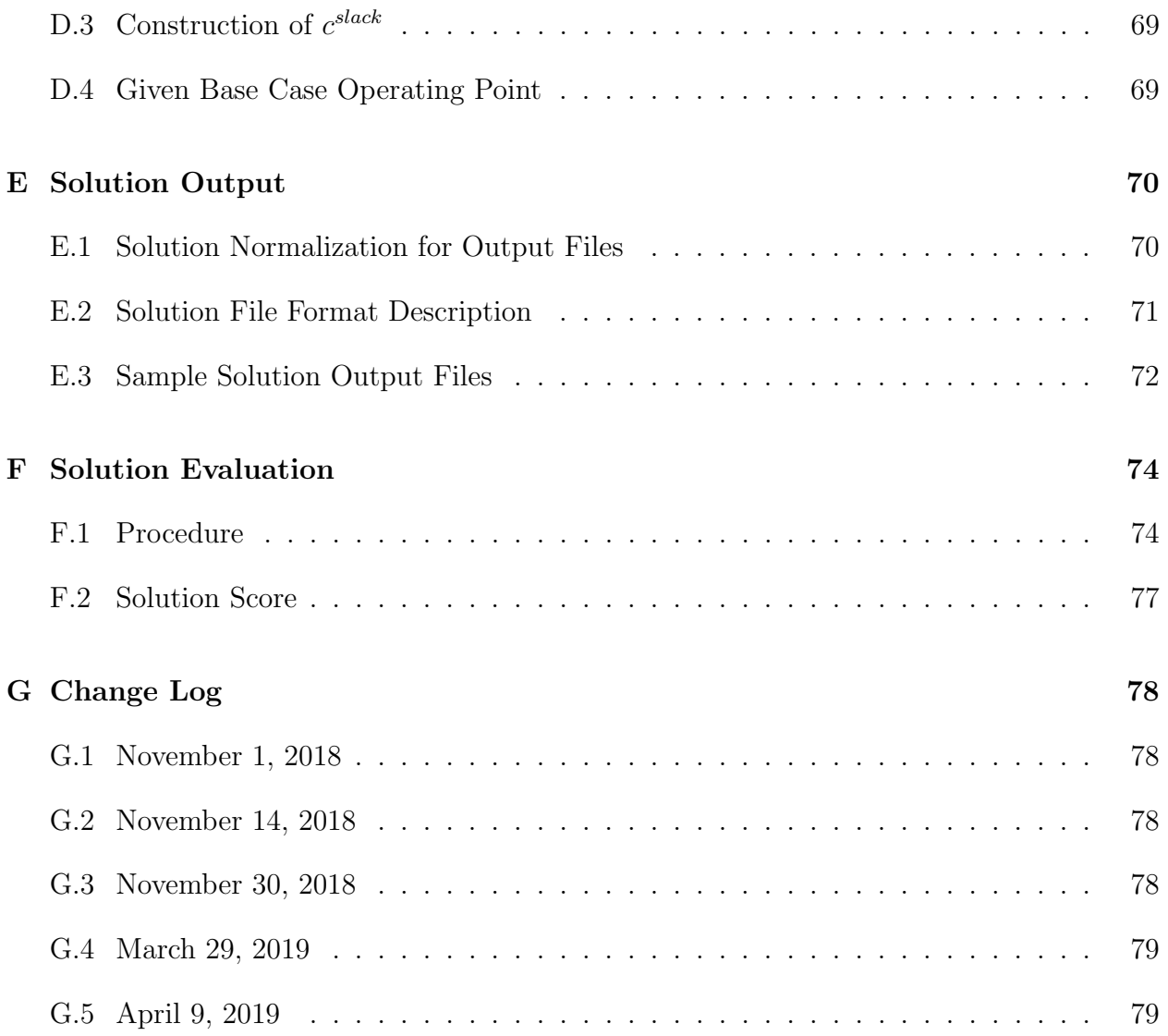

# 1 Background

This document contains the official formulation that will be used for evaluation in Challenge 1 of the Grid Optimization (GO) Competition. Minor changes may occur within the formulation. Entrants will be notified when a new version is released. Changes are not expected to be of any significance, to cause a change in approach for the Entrants.

This formulation builds upon the formulation published in ARPA-E DE-FOA-0001952. Entrants will be judged based on the current official formulation posted on the GO Competition website (this document, which is subject to change), not the formulation posted in DE-FOA-0001952. Entrants are permitted and encouraged to use any alternative problem formulation and modeling convention within their own software (such as convex relaxation, decoupled power flow formulations, current-voltage formulations, etc.) in an attempt to produce an exact or approximate solution to this particular mathematical program. However, the judging of all submitted approaches must conform to the official formulation presented here.

The following mathematical programming problem is a type of a security-constrained (AC based) optimal power flow, or SCOPF. There are many ways to formulate the SCOPF problem; this document presents multiple equivalent options for specified constraints. Entrants are strongly encouraged to study this formulation precisely and to engage with the broader community if anything is not clear (please see the FAQs and forum on the GO Competition website, <https://gocompetition.energy.gov/>).

This SCOPF problem is defined to be an alternating current (AC) formulation, which is based on a bus-branch power system network model and considers security constraints. In general, Entrants are tasked with determining the optimal dispatch and control settings for power generation and grid control equipment in order to minimize the cost of operation, subject to pre- and post-contingency constraints. Feasible solutions must conform to operating standards including, but not limited to: minimum and maximum bus voltage magnitude limits, minimum and maximum real and reactive power generation from each generator, thermal transmission constraints, proxy stability constraints, and constraints to ensure the reliability of the system while responding to unexpected events (i.e., a contingency). Feasible solutions must also include contingency modeling to describe the response of generators and transmission elements to changes from the pre-contingency base case. This formulation allows for real and reactive power nodal violations as well as branch (transmission line and transformer) overloading; however, violations will be penalized in the objective function.

Features that are not modeled within this SCOPF include transformer tap settings, phase angle regulators, various flexible AC transmission system (FACTS) devices, or switchable shunts. Please note that shunts are included but we are not precisely modeling the binary nature of switchable shunts; rather, these are modeled using continuous variables.

Challenge 1 will include power system network models that vary in size of the network flow problem (number of nodes and branches) as well as the number of contingencies. The largest <span id="page-6-0"></span>models will reach to at least the size of the largest regional transmission organization within the United States. The problem presented here is a single period problem. The modeling of the pre-contingency base case is a reflection of the first stage of a two-stage mathematical program whereas the post-contingency state represents the second stage. Unit commitment (the commitment/decommitment of generators) is not included in the formulation and faststart generators are not acknowledged as an available post-contingency response; only units that are online initially may respond. Post-contingency generator response (i.e., activation of contingency reserve) is dictated by an offline policy: generators must follow their predefined particpation factor unless they reach an operational limit. As such, this problem does not fully optimize the second-stage recourse decision variables but rather forces them to follow this offline policy. Challenge 2 will likely expand upon Challenge 1 by considering more advanced modeling of power flow equipment (transformers, phase shifters, FACTS), the grid itself (e.g., bus-breaker models), and a more detailed representation of the flexibility available to respond during a contingency (e.g., generator response and modeling of recourse decision variables and limits).

# 2 Symbol Reference

Units, notation, and the general nomenclature are given Tables [\(1,](#page-7-0) [2,](#page-8-0) [3,](#page-9-0) [4,](#page-10-0) [5,](#page-10-1) [6,](#page-10-2) [7,](#page-11-0) [8\)](#page-14-0). These tables list sets, indices, subsets and special set elements, data parameters, and variables. As much as possible, the notation follows the following convention. (1) A symbol consists of a main letter with attached notation such as subscripts, superscripts, oversets, and undersets. (2) Two symbols with the same main letter but different attached notation are different symbols. (3) The main letters of symbols generally follow conventions common in the optimal power flow literature and the optimization literature, though other letters are used where there is no established convention.

Units of measurement are listed in Table [\(1\)](#page-7-0). Attached notation convention is given in Table [\(2\)](#page-8-0). Main letter convention is given in Table [\(3\)](#page-9-0). Sets are given in Table [\(4\)](#page-10-0). Indices are given in Table [\(5\)](#page-10-1). Subsets and distinguished set elements are given in Table [\(6\)](#page-10-2). Parameters are given in Table [\(7\)](#page-11-0) and variables are given in Table [\(8\)](#page-14-0).

<span id="page-7-0"></span>

| Unit                   | Description                                                                                                    |
|------------------------|----------------------------------------------------------------------------------------------------|
| $\mathbf{1}$           | dimensionless. Dimensionless real number quantities are<br>indicated by a unit of 1.                                                                                                    |
| bin                    | binary. Binary quantities, i.e. taking values in $\{0,1\}$ , are<br>indicated by a unit of bin.                                                                                                    |
| $\mathbf{h}$           | hour. In the physical unit convention and the per unit<br>convention, time is expressed in h.                                                                                                    |
| deg                    | degree. In the physical unit convention, angles are expressed<br>in deg.                                                                                                    |
| <b>USD</b>             | US dollar. Cost, penalty, and objective values are expressed in<br>USD.                                                                                                    |
| kV                     | kilovolt. In the physical unit convention, voltage magnitude is<br>expressed in kV.                                                                                                    |
| <b>MVAR</b>            | megavolt-ampere-reactive. In the physical unit convention,<br>reactive power is expressed in MVAR.                                                                                                    |
| MVAR at 1 p.u. voltage | megavolt-ampere-reactive at unit voltage. In the physical unit<br>convention, susceptance is expressed in MVAR at 1 p.u.<br>voltage, meaning the susceptance is such as to yield a reactive<br>power flow equal to the indicated amount when the voltage is<br>equal to 1 p.u. |
| MW                     | megawatt. In the physical unit convention, real power is<br>expressed in MW.                                                                                                    |

Table 1: Units of measurement

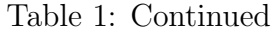

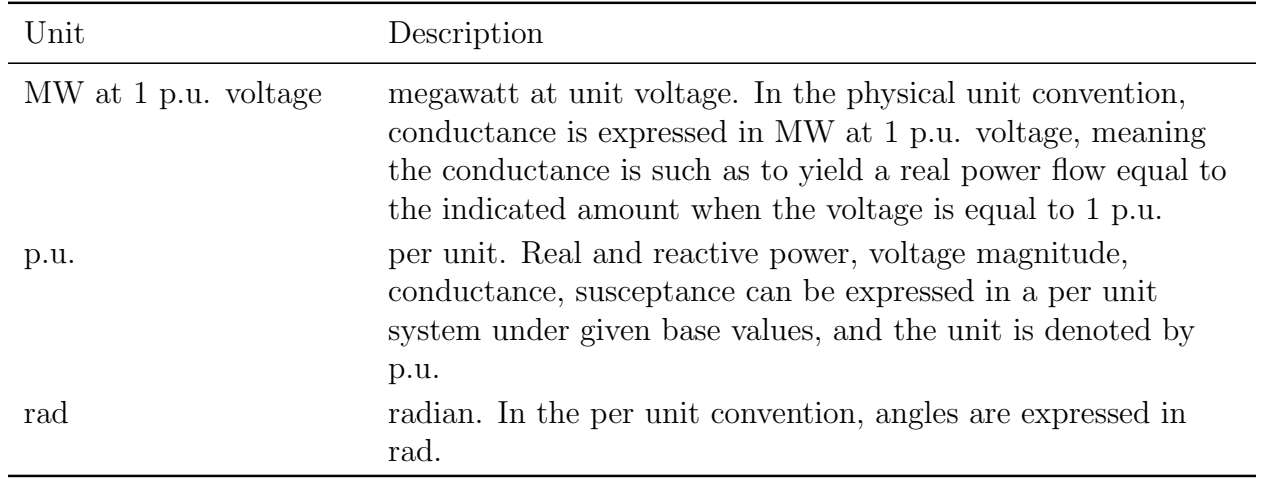

Table 2: Attached notation

<span id="page-8-0"></span>

| example                 | description                                                                                                    |
|-------------------------|----------------------------------------------------------------------------------------------------|
| $w_{\square}$           | subscript is used for an index in a set.                                                                                                    |
| $w^{\square}$           | superscript is used for description of a symbol.                                                                                            |
| $\overline{w}$          | overline is used for an upper bound.                                                                                                    |
| $\underline{w}$         | underline is used for a lower bound.                                                                                                    |
| $\tilde{w}$             | overset $\sim$ indicates a unit base value.                                                                                                 |
| $w^0$                   | superscript 0 indicates a value in a given operating point.                                                                                 |
| $w^o$                   | superscript $o$ indicates the origin (from, sending) bus of a branch.                                                                       |
| $w^d$                   | superscript $d$ indicates the destination (to, receiving) bus of a branch.                                                                  |
| $w^+$                   | superscript $+$ indicates an upper bound violation, the positive part of an<br>equality constraint violation, or an upper bound slack.      |
| $w^-$                   | superscript $-$ indicates a lower bound violation, or a lower bound slack.                                                                  |
| $\hat{w}$               | overset $\hat{\ }$ indicates a value reported in a solution file, possibly in different units<br>from the corresponding value in the model. |
| $\mathcal W$            | primitive index sets are denoted by a caligraphic capital letter.                                                                           |
| $W \subset \mathcal{W}$ | subsets are denoted by the same letter as the corresponding primitive index<br>set, in italic.                                              |
| $w \in \mathcal{W}$     | set elements are denoted by the same letter as the corresponding primitive<br>index set, in lower case italic.                              |
| w'                      | set elements are primed to denote different elements of the same set.                                                                       |

<span id="page-9-0"></span>

| main letter      | description                                                                                                    |  |  |
|------------------|----------------------------------------------------------------------------------------------------|--|--|
| $\boldsymbol{a}$ | area                                                                                                    |  |  |
| h                | susceptance                                                                                                    |  |  |
| С                | cost, penalty, objective                                                                                                    |  |  |
| e                | transmission line (arc in a transmission network)                                                                              |  |  |
|                  | transformer (arc in a transmission network)                                                                                    |  |  |
| g                | conductance (also generator: when $g$ appears with a subscript, it is a<br>conductance value)                                  |  |  |
| $\mathfrak{g}$   | generator (also conductance: when $g$ appears as an element of a set, it is a<br>generator)                                    |  |  |
| $\hbar$          | point on a cost function                                                                                                    |  |  |
| $\imath$         | bus (node in a transmission network)                                                                                           |  |  |
| k                | contingency                                                                                                    |  |  |
| $\it n$          | segment number for the piecewise linear penalty cost function for violations<br>(constraint relaxations)                       |  |  |
| p                | real power                                                                                                    |  |  |
| q                | reactive power                                                                                                    |  |  |
| $\overline{R}$   | apparent current rating (current magnitude); used as data label in the<br>Appendices, the interpretation is context dependent. |  |  |
| $\boldsymbol{s}$ | apparent power (power magnitude)                                                                                               |  |  |
| t                | interpolation coeficient                                                                                                    |  |  |
| $\upsilon$       | voltage magnitude                                                                                                    |  |  |
| $\boldsymbol{x}$ | binary variables                                                                                                    |  |  |
| $\alpha$         | participation factor                                                                                                    |  |  |
| Δ                | post-contingency (adjusted) real power response for generators following                                                       |  |  |
| $\theta$         | bus voltage angle or transformer shift angle                                                                                   |  |  |
| $\lambda$        | constraint violation penalty coefficient                                                                                       |  |  |
| $\sigma$         | violation or slack variable relative to a constraint                                                                           |  |  |
| $\tau$           | tap ratio                                                                                                    |  |  |

Table 3: Main letter convention

<span id="page-10-0"></span>

|                             | Symbol Description                                                                                       |
|-----------------------------|----------------------------------------------------------------------------------------------------|
|                             | set of areas                                                                                             |
| $\mathcal{E}_{0}$           | set of lines (nontransformer branches)                                                                   |
| $\mathcal{F}_{\mathcal{A}}$ | set of transformers (2-winding only)                                                                     |
| $\mathcal G$                | set of generators                                                                                        |
| ${\mathcal H}$              | set of cost function sample points                                                                       |
| $\mathcal{T}$               | set of buses                                                                                             |
| $\cal K$                    | set of contingencies                                                                                     |
| Л                           | set of segments in the piecewise linear penalty cost function for violations<br>(constraint relaxations) |

Table 4: Primitive index sets

Table 5: Indices

<span id="page-10-1"></span>

| Symbol              | Description                                                                                               |
|---------------------|----------------------------------------------------------------------------------------------------|
| $a \in \mathcal{A}$ | area indices                                                                                              |
| $e \in \mathcal{E}$ | line indices                                                                                              |
| $f\in\mathcal{F}$   | transformer indices                                                                                       |
| $g \in \mathcal{G}$ | generator indices                                                                                         |
| $h\in\mathcal{H}$   | cost function sample point indices                                                                        |
| $i \in \mathcal{I}$ | bus indices                                                                                               |
| $k \in \mathcal{K}$ | contingency indices                                                                                       |
| $n \in \mathcal{N}$ | segment indices for the piecewise linear penalty cost function for violations<br>(constraint relaxations) |

Table 6: Subsets and distinguished set elements

<span id="page-10-2"></span>

| Symbol Description                                                                                                    |
|----------------------------------------------------------------------------------------------------|
| $a_i \in \mathcal{A}$ area of bus i<br>$A_k \subset \mathcal{A}$ contingent areas in contingency k, i.e., areas containing a bus with a connected<br>generator, line, or transformer that goes out of service in contingency $k$ |

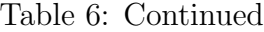

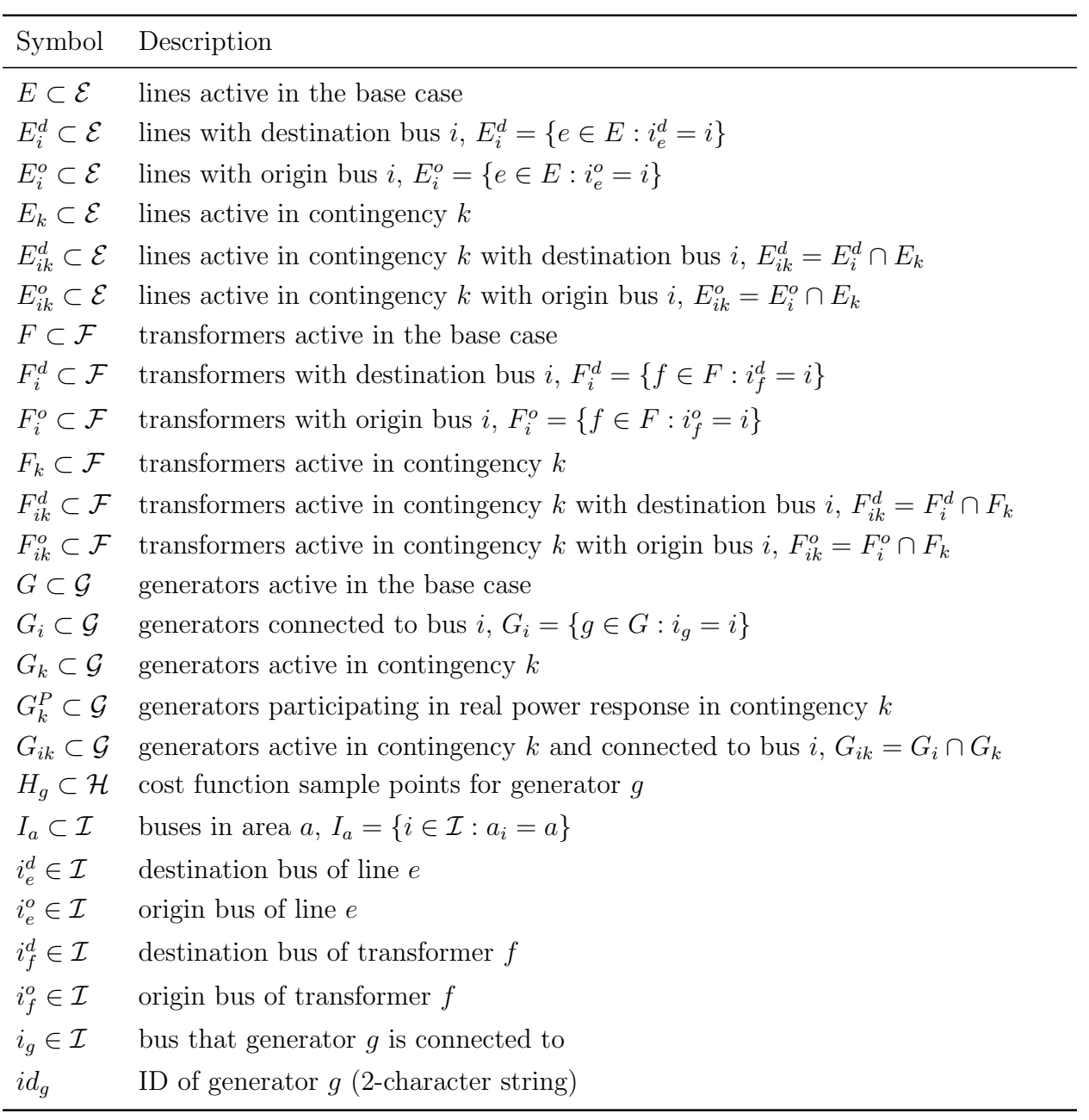

Table 7: Data parameters

<span id="page-11-0"></span>

|                | Symbol Description                   |
|----------------|--------------------------------------|
| 0 <sub>e</sub> | line $e$ series susceptance $(p.u.)$ |

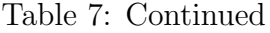

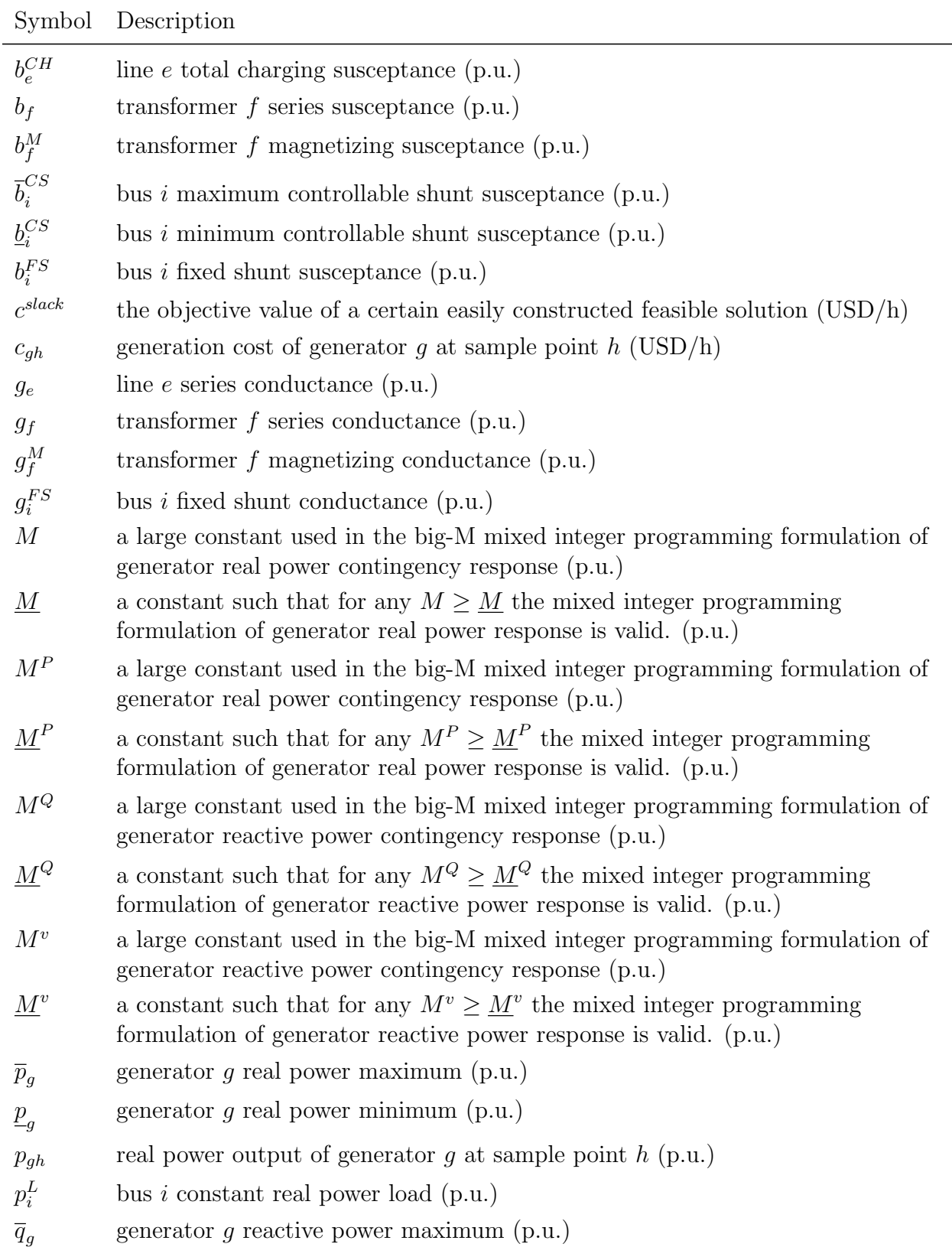

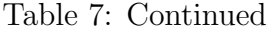

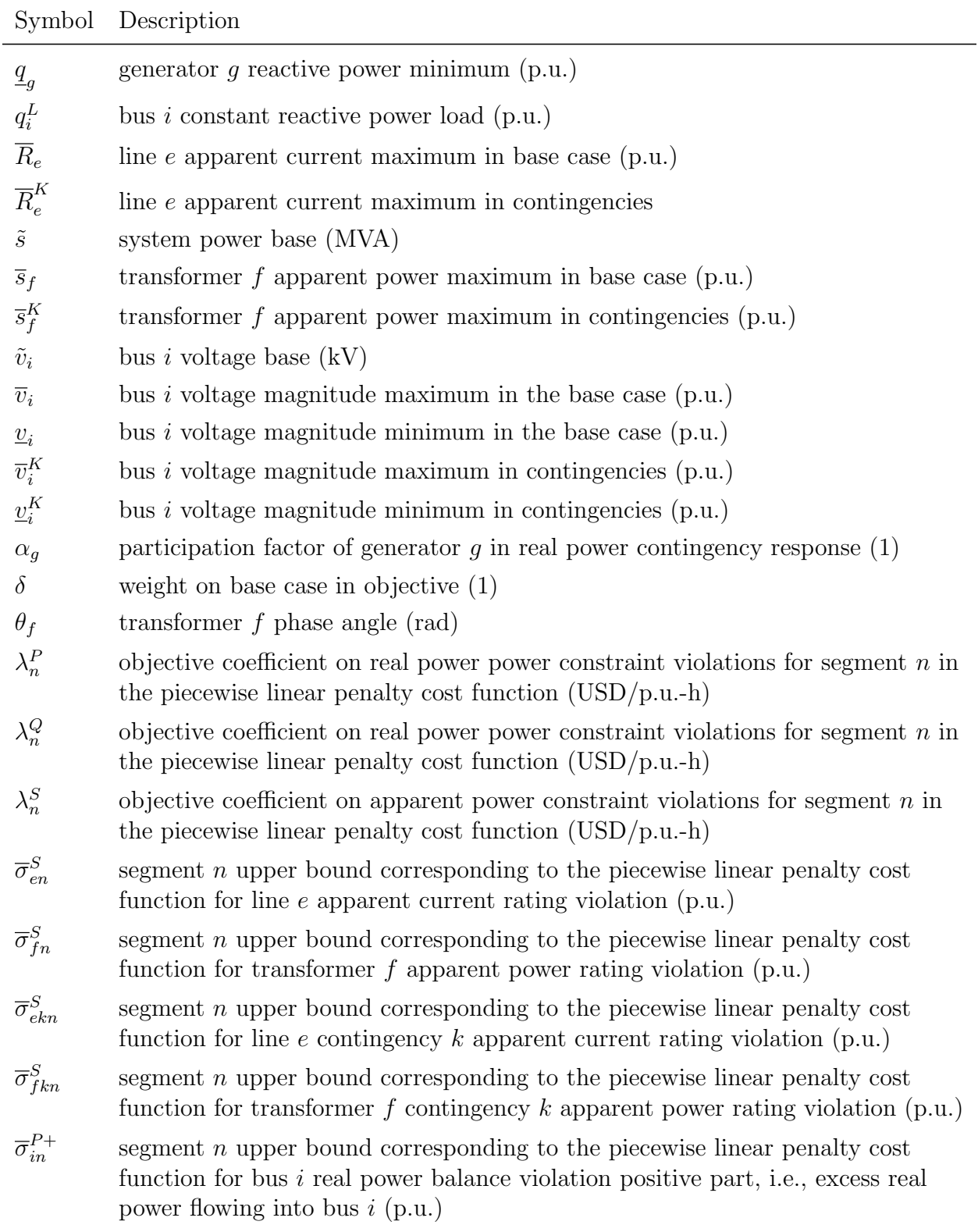

## Table 7: Continued

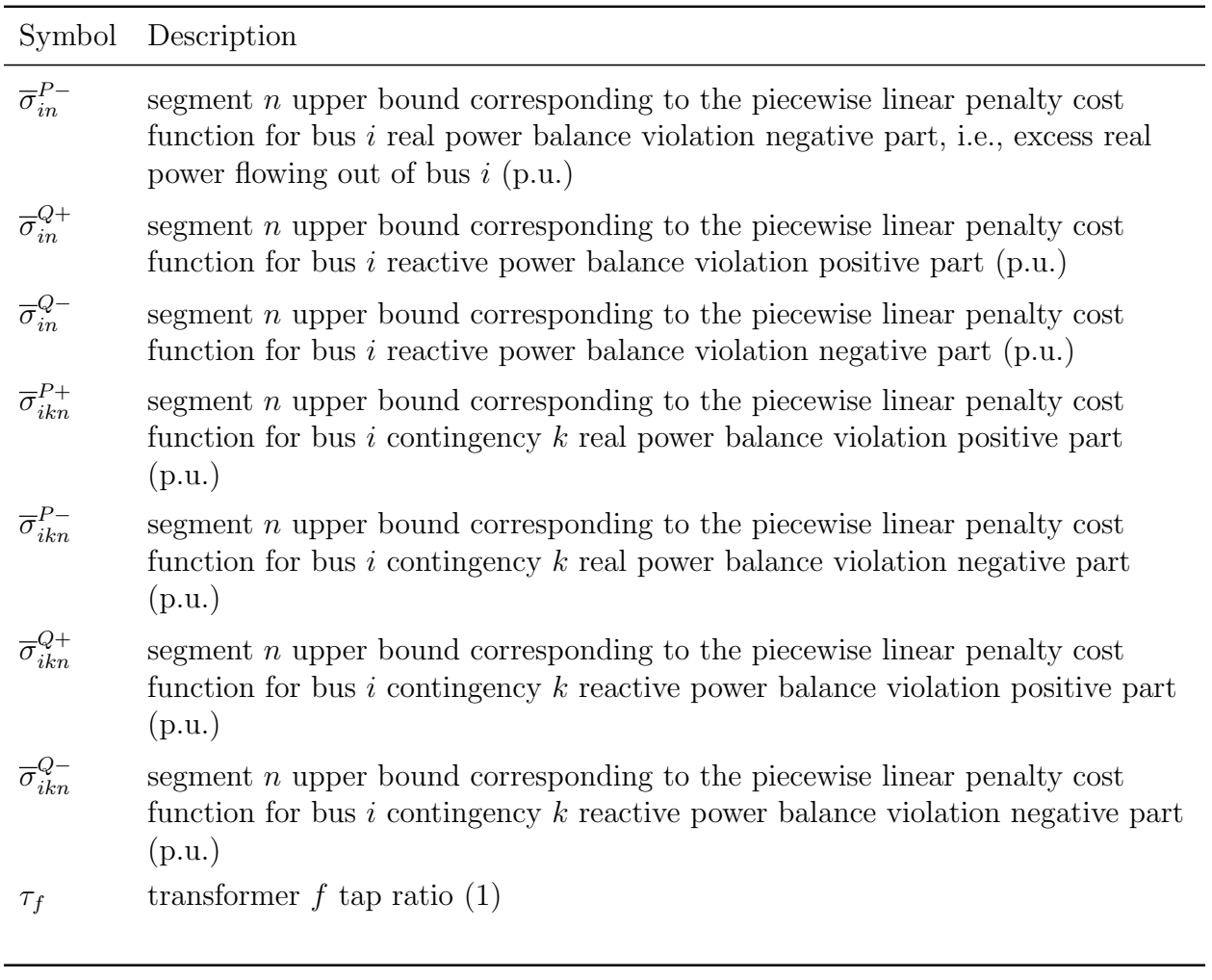

Table 8: Optimization variables

<span id="page-14-0"></span>

|                | Symbol Description                                                        |
|----------------|---------------------------------------------------------------------------|
| $b_i^{CS}$     | bus <i>i</i> controllable shunt susceptance $(p.u.)$                      |
| $b_{ik}^{CS}$  | bus <i>i</i> contingency <i>k</i> controllable shunt susceptance $(p.u.)$ |
| $\mathcal{C}$  | total objective $(USD/h)$                                                 |
| $c_{g}$        | generation cost of generator $g$ (USD/h)                                  |
| $c^{\sigma}$   | total constraint violation penalty in base case $(USD/h)$                 |
| $c_k^{\sigma}$ | total constraint violation penalty in contingency $k$ (USD/h)             |
| $p_e^d$        | line $e$ real power from destination bus into line $(p.u.)$               |

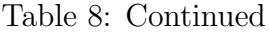

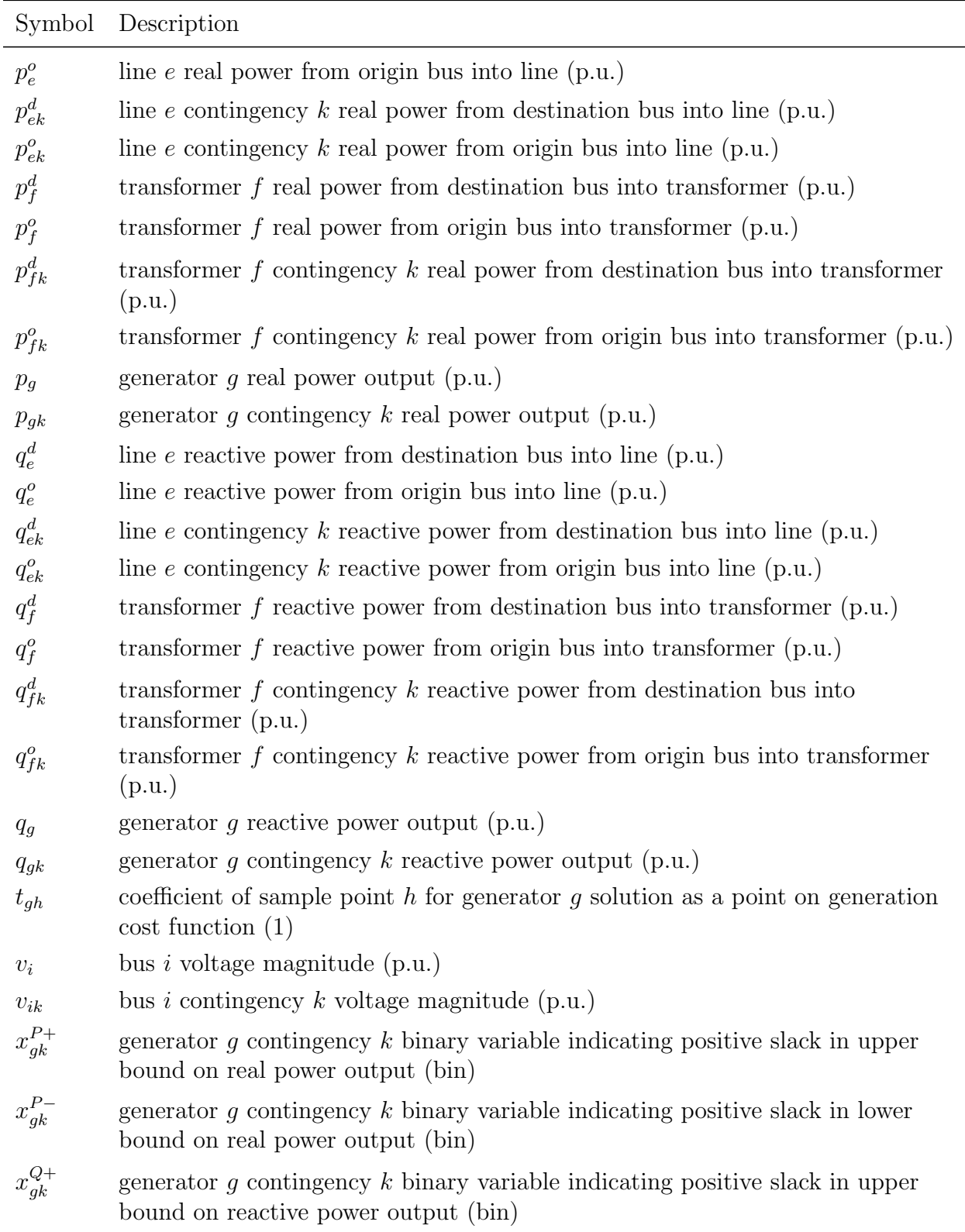

## Table 8: Continued

<span id="page-16-0"></span>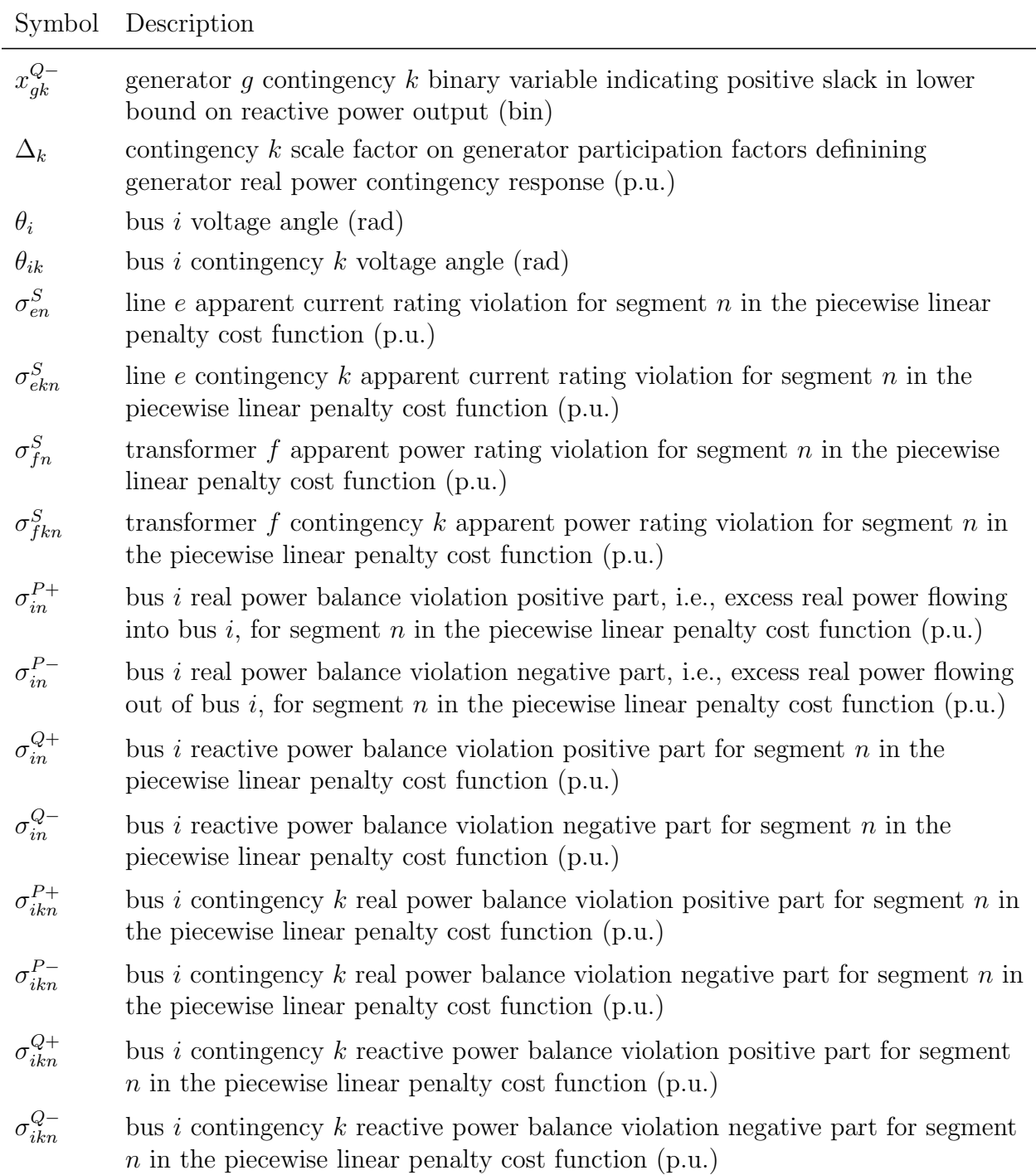

# 3 Model Formulation

#### <span id="page-17-0"></span>3.1 Objective Definition

The objective (for minimization) is the sum of generator real power output costs in the base case, and a weighted sum of soft constraint violation penalties in the base case and contingencies:

<span id="page-17-1"></span>
$$
c = \sum_{g \in G} c_g + \delta c^{\sigma} + (1 - \delta) / |\mathcal{K}| \sum_{k \in \mathcal{K}} c_k^{\sigma} \tag{1}
$$

Generator real power output cost is defined by a cost function given as a set of sample points, modeled by interpolating the cost to the sample points in the cost space and the real power output to the sample points in the real power output space, with common interpolation coefficients. Generator cost interpolation to sample points:

<span id="page-17-2"></span>
$$
c_g = \sum_{h \in H_g} c_{gh} t_{gh} \quad \forall g \in G \tag{2}
$$

Generator real power output interpolation to sample points:

<span id="page-17-4"></span><span id="page-17-3"></span>
$$
\sum_{h \in H_g} p_{gh} t_{gh} = p_g \quad \forall g \in G \tag{3}
$$

Generator cost interpolation coefficient bounds:

<span id="page-17-5"></span>
$$
0 \le t_{gh} \quad \forall g \in G, h \in H_g \tag{4}
$$

Generator cost interpolation coefficient normalization:

$$
\sum_{h \in H_g} t_{gh} = 1 \quad \forall g \in G \tag{5}
$$

The total constraint violation penalty in the base case and in contingencies includes penalties on violations of bus real and reactive power balance, penalties on violations of line apparent current ratings, and penalties on violations of transformer apparent power ratings. The penalty is given by a piecewise linear cost function for the violation cost terms - where a small penalty price is applied to minor violations followed by a more stringent penalty price for moderate violations and then an extremely severe penalty for all remaining violations (i.e., it is likely to have 3 segments, indexed by  $n$  in this formulation). The first two segments will follow existing industry practices related to constraint relaxations and the chosen penalty prices. The last price will be substantially higher to encourage the approach to not have significant violations. The penalties in the base case and contingencies are given by:

<span id="page-17-6"></span>
$$
c^{\sigma} = \sum_{n \in N} \left[ \lambda_n^P \sum_{i \in \mathcal{I}} (\sigma_{in}^{P+} + \sigma_{in}^{P-}) + \lambda_n^Q \sum_{i \in \mathcal{I}} (\sigma_{in}^{Q+} + \sigma_{in}^{Q-}) + \lambda_n^S \sum_{e \in E} \sigma_{en}^S + \lambda_n^S \sum_{f \in F} \sigma_{fn}^S \right] \tag{6}
$$

<span id="page-18-0"></span>
$$
c_k^{\sigma} = \sum_{n \in N} \left[ \lambda_n^P \sum_{i \in \mathcal{I}} (\sigma_{ikn}^{P+} + \sigma_{ikn}^{P-}) + \lambda_n^Q \sum_{i \in \mathcal{I}} (\sigma_{ikn}^{Q+} + \sigma_{ikn}^{Q-}) + \lambda_n^S \sum_{e \in E_k} \sigma_{ekn}^S + \lambda_n^S \sum_{f \in F_k} \sigma_{fk}^S \right] \quad \forall k \in \mathcal{K}
$$
\n
$$
(7)
$$

Violations in each segment of the piecewise linear cost function are represented by overall violation variables (i.e., not indexed by  $n$ ) for the remaining constraints in this formulation:

$$
\sigma_i^{P+} = \sum_{n \in N} \sigma_{in}^{P+} \quad \forall i \in \mathcal{I}
$$
\n
$$
(8)
$$

$$
\sigma_{ik}^{P+} = \sum_{n \in N} \sigma_{ikn}^{P+} \quad \forall i \in \mathcal{I}, k \in \mathcal{K}
$$
\n
$$
(9)
$$

$$
\sigma_i^{P-} = \sum_{n \in N} \sigma_{in}^{P-} \quad \forall i \in \mathcal{I}
$$
\n
$$
(10)
$$

$$
\sigma_{ik}^{P-} = \sum_{n \in N} \sigma_{ikn}^{P-} \quad \forall i \in \mathcal{I}, k \in \mathcal{K}
$$
\n
$$
(11)
$$

$$
\sigma_i^{Q+} = \sum_{n \in N} \sigma_{in}^{Q+} \quad \forall i \in \mathcal{I}
$$
\n
$$
(12)
$$

$$
\sigma_{ik}^{Q+} = \sum_{n \in N} \sigma_{ikn}^{Q+} \quad \forall i \in \mathcal{I}, k \in \mathcal{K}
$$
\n
$$
(13)
$$

$$
\sigma_i^{Q-} = \sum_{n \in N} \sigma_{in}^{Q-} \quad \forall i \in \mathcal{I}
$$
\n
$$
(14)
$$

$$
\sigma_{ik}^{Q-} = \sum_{n \in N} \sigma_{ikn}^{Q-} \quad \forall i \in \mathcal{I}, k \in \mathcal{K}
$$
\n
$$
(15)
$$

$$
\sigma_e^S = \sum_{n \in N} \sigma_{en}^S \quad \forall e \in E
$$
\n
$$
(16)
$$

$$
\sigma_{ek}^{S} = \sum_{n \in \mathbb{N}} \sigma_{ekn}^{S} \quad \forall e \in E, k \in \mathcal{K}
$$
\n
$$
(17)
$$

$$
\sigma_f^S = \sum_{n \in N} \sigma_{fn}^S \quad \forall f \in F \tag{18}
$$

$$
\sigma_{fk}^{S} = \sum_{n \in N} \sigma_{fkn}^{S} \quad \forall f \in F, k \in \mathcal{K}
$$
\n
$$
(19)
$$

Bounds on violation variables for each segment are established based on the following equations. Each segment slack variable is non-negative with a lower bound of zero and an upper bound that varies based on the n segment. While the presented formulation here is generic, the GO Competition Challenge 1 will likely set the upper bounds for each segment to be a percentage of the corresponding transmission transfer limit (line current limit or transformer power limit) or a fixed MW and MVAr value for the node balance violations.

$$
0 \le \sigma_{in}^{P+} \le \overline{\sigma}_{in}^{P+} \quad \forall i \in \mathcal{I}, n \in N
$$
\n
$$
(20)
$$

$$
0 \le \sigma_{ikn}^{P+} \le \overline{\sigma}_{in}^{P+} \quad \forall i \in \mathcal{I}, n \in N, k \in \mathcal{K}
$$
\n
$$
(21)
$$

$$
0 \le \sigma_{in}^{P-} \le \overline{\sigma}_{in}^{P-} \quad \forall i \in \mathcal{I}, n \in N
$$
\n
$$
(22)
$$

$$
0 \le \sigma_{ikn}^{P-} \le \overline{\sigma}_{in}^{P-} \quad \forall i \in \mathcal{I}, n \in \mathcal{N}, k \in \mathcal{K}
$$
\n
$$
(23)
$$

$$
0 \le \sigma_{in}^{Q+} \le \overline{\sigma}_{in}^{Q+} \quad \forall i \in \mathcal{I}, n \in N
$$
\n
$$
(24)
$$

$$
0 \le \sigma_{ikn}^{Q+} \le \overline{\sigma}_{in}^{Q+} \quad \forall i \in \mathcal{I}, n \in N, k \in \mathcal{K}
$$
\n
$$
(25)
$$

$$
0 \le \sigma_{in}^{Q-} \le \overline{\sigma}_{in}^{Q-} \quad \forall i \in \mathcal{I}, n \in N
$$
\n
$$
(26)
$$

$$
0 \le \sigma_{ikn}^{Q-} \le \overline{\sigma}_{in}^{Q-} \quad \forall i \in \mathcal{I}, n \in N, k \in \mathcal{K}
$$
\n
$$
(27)
$$

$$
0 \le \sigma_{en}^{S+} \le \overline{\sigma}_{en}^{S+} \quad \forall e \in E, n \in N
$$
\n
$$
(28)
$$

$$
0 \le \sigma_{ekn}^{S+} \le \overline{\sigma}_{en}^{S+} \quad \forall e \in E, n \in N, k \in \mathcal{K}
$$
\n
$$
(29)
$$

$$
0 \le \sigma_{fn}^{S+} \le \overline{\sigma}_{fn}^{S+} \quad \forall f \in F, n \in N
$$
\n
$$
(30)
$$

$$
0 \le \sigma_{fkn}^{S+} \le \overline{\sigma}_{fn}^{S+} \quad \forall f \in F, n \in N, k \in \mathcal{K}
$$
\n
$$
(31)
$$

## <span id="page-20-0"></span>3.2 Primary Optimization Variable Bounds in the Base Case

Bounds on voltage in the base case are given by:

<span id="page-20-3"></span><span id="page-20-2"></span>
$$
\underline{v}_i \le v_i \le \overline{v}_i \quad \forall i \in \mathcal{I} \tag{32}
$$

Bounds on real power in the base case are given by:

<span id="page-20-4"></span>
$$
\underline{p}_g \le p_g \le \overline{p}_g \quad \forall g \in G \tag{33}
$$

No real power is produced by generators that are not active in the base case:

<span id="page-20-5"></span>
$$
p_g = 0 \quad \forall g \in \mathcal{G} \setminus G \tag{34}
$$

Bounds on reactive power in the base case are given by:

<span id="page-20-6"></span>
$$
\underline{q}_g \le q_g \le \overline{q}_g \quad \forall g \in G \tag{35}
$$

No reactive power is produced by generators that are not active in the base case:

<span id="page-20-7"></span>
$$
q_g = 0 \quad \forall g \in \mathcal{G} \setminus G \tag{36}
$$

Bounds on shunt susceptance in the base case are given by:

<span id="page-20-1"></span>
$$
\underline{b}_i^{CS} \leq b_i^{CS} \leq \overline{b}_i^{CS} \quad \forall i \in \mathcal{I}
$$
\n
$$
(37)
$$

## 3.3 Line Flow Definitions in the Base Case

Real and reactive power flows into a line at the origin buses in the base case are defined by:

<span id="page-21-2"></span>
$$
p_e^o = g_e v_{i_e^o}^2 + (-g_e \cos(\theta_{i_e^o} - \theta_{i_e^d}) - b_e \sin(\theta_{i_e^o} - \theta_{i_e^d})) v_{i_e^o} v_{i_e^d} \quad \forall e \in E
$$
\n(38)

<span id="page-21-3"></span>
$$
q_e^o = -(b_e + b_e^{CH}/2)v_{i_e^o}^2 + (b_e \cos(\theta_{i_e^o} - \theta_{i_e^d}) - g_e \sin(\theta_{i_e^o} - \theta_{i_e^d}))v_{i_e^o}v_{i_e^d} \quad \forall e \in E
$$
\n(39)

<span id="page-21-4"></span>Real and reactive power flows into a line at the destination buses in the base case are defined by:

$$
p_e^d = g_e v_{i_e^d}^2 + (-g_e \cos(\theta_{i_e^d} - \theta_{i_e^o}) - b_e \sin(\theta_{i_e^d} - \theta_{i_e^o})) v_{i_e^o} v_{i_e^d} \quad \forall e \in E
$$
\n(40)

<span id="page-21-5"></span>
$$
q_e^d = -(b_e + b_e^{CH}/2)v_{i_e^d}^2 + (b_e \cos(\theta_{i_e^d} - \theta_{i_e^o}) - g_e \sin(\theta_{i_e^d} - \theta_{i_e^o}))v_{i_e^av_{i_e^d}} \quad \forall e \in E
$$
\n(41)

## <span id="page-21-0"></span>3.4 Transformer Flow Definitions in the Base Case

Real and reactive power flows into a transformer at the origin buses in the base case are defined by:

<span id="page-21-6"></span>
$$
p_f^o = (g_f/\tau_f^2 + g_f^M)v_{i_f^o}^2 + (-g_f/\tau_f \cos(\theta_{i_f^o} - \theta_{i_f^d} - \theta_f) - b_f/\tau_f \sin(\theta_{i_f^o} - \theta_{i_f^d} - \theta_f))v_{i_f^o}v_{i_f^d} \quad \forall f \in F
$$
\n(42)

<span id="page-21-7"></span>
$$
q_f^o = -(b_f/\tau_f^2 + b_f^M)v_{i_f^o}^2 + (b_f/\tau_f \cos(\theta_{i_f^o} - \theta_{i_f^d} - \theta_f) - g_f/\tau_f \sin(\theta_{i_f^o} - \theta_{i_f^d} - \theta_f))v_{i_f^o}v_{i_f^d} \quad \forall f \in F
$$
\n(43)

Real and reactive power flows into a transformer at the destination buses in the base case are defined by:

<span id="page-21-8"></span>
$$
p_f^d = g_f v_{i_f^d}^2
$$
  
+ 
$$
(-g_f/\tau_f \cos(\theta_{i_f^d} - \theta_{i_f^o} + \theta_f) - b_f/\tau_f \sin(\theta_{i_f^d} - \theta_{i_f^o} + \theta_f))v_{i_f^o}v_{i_f^d} \quad \forall f \in F
$$
 (44)

<span id="page-21-9"></span><span id="page-21-1"></span>
$$
q_f^d = -b_f v_{i_f^d}^2
$$
  
+ 
$$
(b_f/\tau_f \cos(\theta_{i_f^d} - \theta_{i_f^o} + \theta_f) - g_f/\tau_f \sin(\theta_{i_f^d} - \theta_{i_f^o} + \theta_f))v_{i_f^o}v_{i_f^d} \quad \forall f \in F
$$
 (45)

#### 3.5 Bus Power Balance Constraints in the Base Case

Bus real power balance constraints ensure that all real power output from generators at a given bus sum to all real power flows into other grid components at the bus. Nonegative variables  $\sigma_i^{P+}$  $i^{P+}$  and  $\sigma_i^{P-}$  $i<sup>P</sup>$  represent the positive and negative parts of the net imbalance. These constraint violation variables (also called slack variables) appear in the objective with penalty coefficients.

<span id="page-22-2"></span>
$$
\sum_{g \in G_i} p_g - p_i^L - g_i^{FS} v_i^2
$$
\n
$$
- \sum_{e \in E_i^o} p_e^o - \sum_{e \in E_i^d} p_e^d - \sum_{f \in F_i^o} p_f^o - \sum_{f \in F_i^d} p_f^d = \sigma_i^{P+} - \sigma_i^{P-} \quad \forall i \in \mathcal{I}
$$
\n
$$
(46)
$$

<span id="page-22-4"></span><span id="page-22-3"></span>
$$
\sigma_i^{P+} \ge 0 \quad \forall i \in \mathcal{I} \tag{47}
$$

$$
\sigma_i^{P-} \ge 0 \quad \forall i \in \mathcal{I} \tag{48}
$$

Bus reactive power balance constraints are similar with soft constraint violation variables  $\sigma_i^{Q+}$  $a_i^{Q+}$  and  $\sigma_i^{Q-}$  $i^{Q-}$ :

<span id="page-22-5"></span>
$$
\sum_{g \in G_i} q_g - q_i^L - (-b_i^{FS} - b_i^{CS})v_i^2
$$
\n
$$
- \sum_{e \in E_i^o} q_e^o - \sum_{e \in E_i^d} q_e^d - \sum_{f \in F_i^o} q_f^o - \sum_{f \in F_i^d} q_f^d = \sigma_i^{Q+} - \sigma_i^{Q-} \quad \forall i \in \mathcal{I}
$$
\n
$$
(49)
$$

<span id="page-22-7"></span><span id="page-22-6"></span>
$$
\sigma_i^{Q+} \ge 0 \quad \forall i \in \mathcal{I} \tag{50}
$$

$$
\sigma_i^{Q-} \ge 0 \quad \forall i \in \mathcal{I} \tag{51}
$$

### <span id="page-22-0"></span>3.6 Line Current Ratings in the Base Case

Line current ratings in the base case at the origin bus, with soft constraint violation variables  $\sigma_e^S$ , are given by:

<span id="page-22-9"></span><span id="page-22-8"></span>
$$
\sqrt{(p_e^o)^2 + (q_e^o)^2} \le \overline{R}_e v_{i_e^o} + \sigma_e^S \quad \forall e \in E
$$
\n
$$
(52)
$$

$$
\sigma_e^S \ge 0 \quad \forall e \in E \tag{53}
$$

Line current ratings in the base case at the destination bus, with soft constraint violation variables  $\sigma_e^S$ , are given by:

<span id="page-22-10"></span><span id="page-22-1"></span>
$$
\sqrt{(p_e^d)^2 + (q_e^d)^2} \le \overline{R}_e v_{i_e^d} + \sigma_e^S \quad \forall e \in E
$$
\n
$$
(54)
$$

## 3.7 Transformer Power Ratings in the Base Case

Transformer power ratings in the base case at the origin bus, with soft constraint violation variables  $\sigma_f^S$ , are given by:

<span id="page-23-5"></span><span id="page-23-4"></span>
$$
\sqrt{(p_f^o)^2 + (q_f^o)^2} \le \overline{s}_f + \sigma_f^S \quad \forall f \in F \tag{55}
$$

$$
\sigma_f^S \ge 0 \quad \forall f \in F \tag{56}
$$

Transformer power ratings in the base case at the destination bus, with soft constraint violation variables  $\sigma_f^S$ , are given by:

<span id="page-23-6"></span>
$$
\sqrt{(p_f^d)^2 + (q_f^d)^2} \le \overline{s}_f + \sigma_f^S \quad \forall f \in F \tag{57}
$$

### <span id="page-23-0"></span>3.8 Primary Optimization Variable Bounds in Contingencies

Bounds on voltage in each contingency are given by:

<span id="page-23-7"></span><span id="page-23-2"></span>
$$
\underline{v}_i^K \le v_{ik} \le \overline{v}_i^K \quad \forall k \in \mathcal{K}, i \in \mathcal{I}
$$
\n
$$
(58)
$$

Bounds on real power generation in each contingency are given by:

<span id="page-23-8"></span>
$$
\underline{p}_g \le p_{gk} \le \overline{p}_g \quad \forall k \in \mathcal{K}, g \in G_k \tag{59}
$$

No real power is produced by generators that are not active in each contingency:

<span id="page-23-3"></span>
$$
p_{gk} = 0 \quad \forall k \in \mathcal{K}, g \in \mathcal{G} \setminus G_k \tag{60}
$$

Bounds on reactive power generation in each contingency are given by:

<span id="page-23-9"></span>
$$
\underline{q}_g \le q_{gk} \le \overline{q}_g \quad \forall k \in \mathcal{K}, g \in G_k \tag{61}
$$

No reactive power is produced by generators that are not active in each contingency:

$$
q_{gk} = 0 \quad \forall k \in \mathcal{K}, g \in \mathcal{G} \setminus G_k \tag{62}
$$

Bounds on shunt susceptance in each contingency are given by:

<span id="page-23-10"></span><span id="page-23-1"></span>
$$
\underline{b}_i^{CS} \leq b_{ik}^{CS} \leq \overline{b}_i^{CS} \quad \forall k \in \mathcal{K}, i \in \mathcal{I}
$$
\n
$$
(63)
$$

## 3.9 Line Flow Definitions in Contingencies

Real and reactive power flows into a line at the origin bus each contingency are defined by:

<span id="page-24-2"></span>
$$
p_{ek}^{o} = g_{e}v_{i_{e}^{o}k}^{2} + (-g_{e}\cos(\theta_{i_{e}^{o}k} - \theta_{i_{e}^{d}k}) - b_{e}\sin(\theta_{i_{e}^{o}k} - \theta_{i_{e}^{d}k}))v_{i_{e}^{o}k}v_{i_{e}^{d}k} \quad \forall k \in \mathcal{K}, e \in E_{k}
$$
\n(64)

<span id="page-24-3"></span>
$$
q_{ek}^{o} = -(b_e + b_e^{CH}/2)v_{i\acute{e}k}^{2} + (b_e \cos(\theta_{i\acute{e}k} - \theta_{i\acute{e}k}) - g_e \sin(\theta_{i\acute{e}k} - \theta_{i\acute{e}k}))v_{i\acute{e}k}v_{i\acute{e}k} \quad \forall k \in \mathcal{K}, e \in E_k
$$
\n(65)

Real and reactive power flows into a line at the destination bus in each contingency are defined by:

<span id="page-24-4"></span>
$$
p_{ek}^d = g_e v_{i\dot{e}^k}^2 + (-g_e \cos(\theta_{i\dot{e}^k} - \theta_{i\dot{e}^k}) - b_e \sin(\theta_{i\dot{e}^k} - \theta_{i\dot{e}^k})) v_{i\dot{e}^k} v_{i\dot{e}^k} \quad \forall k \in \mathcal{K}, e \in E_k
$$
\n(66)

<span id="page-24-5"></span>
$$
q_{ek}^{d} = -(b_e + b_e^{CH}/2)v_{i\acute{e}k}^{2} + (b_e \cos(\theta_{i\acute{e}k} - \theta_{i\acute{e}k}) - g_e \sin(\theta_{i\acute{e}k} - \theta_{i\acute{e}k}))v_{i\acute{e}k}v_{i\acute{e}k} \quad \forall k \in \mathcal{K}, e \in E_k
$$
\n(67)

# <span id="page-24-0"></span>3.10 Transformer Flow Definitions in Contingencies

Real and reactive power flows into a transformer at the origin bus in each contingency are defined by:

<span id="page-24-6"></span>
$$
p_{fk}^o = (g_f/\tau_f^2 + g_f^M)v_{i_f^o k}^2
$$
  
+  $(-g_f/\tau_f \cos(\theta_{i_f^o k} - \theta_{i_f^d k} - \theta_f) - b_f/\tau_f \sin(\theta_{i_f^o k} - \theta_{i_f^d k} - \theta_f))v_{i_f^o k}v_{i_f^d k}$   

$$
\forall k \in \mathcal{K}, f \in F_k
$$
 (68)

<span id="page-24-7"></span>
$$
q_{fk}^{o} = -(b_f/\tau_f^2 + b_f^M)v_{i_f^o k}^2 + (b_f/\tau_f \cos(\theta_{i_f^o k} - \theta_{i_f^d k} - \theta_f) - g_f/\tau_f \sin(\theta_{i_f^o k} - \theta_{i_f^d k} - \theta_f))v_{i_f^o k}v_{i_f^d k} \n\forall k \in \mathcal{K}, f \in F_k
$$
\n(69)

Real and reactive power flows into a transformer at the destination bus in each contingency are defined by:

<span id="page-24-8"></span>
$$
p_{fk}^d = g_f v_{i_f^d k}^2
$$
  
+ 
$$
(-g_f/\tau_f \cos(\theta_{i_f^d k} - \theta_{i_f^o k} + \theta_f) - b_f/\tau_f \sin(\theta_{i_f^d k} - \theta_{i_f^o k} + \theta_f)) v_{i_f^o k} v_{i_f^d k}
$$
  

$$
\forall k \in \mathcal{K}, f \in F_k
$$
 (70)

<span id="page-24-9"></span><span id="page-24-1"></span>
$$
q_{fk}^d = -b_f v_{i_f^dk}^2
$$
  
+  $(b_f/\tau_f \cos(\theta_{i_f^dk} - \theta_{i_f^ok} + \theta_f) - g_f/\tau_f \sin(\theta_{i_f^dk} - \theta_{i_f^ck} + \theta_f))v_{i_f^ck}v_{i_f^dk}$   
 $\forall k \in \mathcal{K}, f \in F_k$  (71)

## 3.11 Bus Power Balance Constraints in Contingencies

Bus real power balance constraints in each contingency with soft constraint violation variables  $\sigma_{ik}^{P+}$  and  $\sigma_{ik}^{P-}$  are given by:

<span id="page-25-2"></span>
$$
\sum_{g \in G_{ik}} p_{gk} - p_i^L - g_i^{FS} v_{ik}^2
$$
\n
$$
- \sum_{e \in E_{ik}^o} p_{ek}^o - \sum_{e \in E_{ik}^d} p_{ek}^d - \sum_{f \in F_{ik}^o} p_{fk}^o - \sum_{f \in F_{ik}^d} p_{fk}^d = \sigma_{ik}^{P+} - \sigma_{ik}^{P-} \quad \forall k \in \mathcal{K}, i \in \mathcal{I}
$$
\n
$$
(72)
$$

<span id="page-25-4"></span><span id="page-25-3"></span>
$$
\sigma_{ik}^{P+} \ge 0 \quad \forall k \in \mathcal{K}, i \in \mathcal{I}
$$
\n
$$
(73)
$$

$$
\sigma_{ik}^{P-} \ge 0 \quad \forall k \in \mathcal{K}, i \in \mathcal{I}
$$
\n
$$
(74)
$$

Bus reactive power balance constraints in each contingency with soft constraint violation variables  $\sigma_{ik}^{Q+}$  and  $\sigma_{ik}^{Q-}$  are given by:

<span id="page-25-5"></span>
$$
\sum_{g \in G_{ik}} q_{gk} - q_i^L - (-b_i^{FS} - b_{ik}^{CS})v_{ik}^2
$$
\n
$$
- \sum_{e \in E_{ik}^o} q_{ek}^o - \sum_{e \in E_{ik}^d} q_{ek}^d - \sum_{f \in F_{ik}^o} q_{fk}^o - \sum_{f \in F_{ik}^d} q_{fk}^d = \sigma_{ik}^{Q+} - \sigma_{ik}^{Q-} \quad \forall k \in \mathcal{K}, i \in \mathcal{I}
$$
\n
$$
(75)
$$

<span id="page-25-7"></span><span id="page-25-6"></span>
$$
\sigma_{ik}^{Q+} \ge 0 \quad \forall k \in \mathcal{K}, i \in \mathcal{I}
$$
\n
$$
(76)
$$

$$
\sigma_{ik}^{Q-} \ge 0 \quad \forall k \in \mathcal{K}, i \in \mathcal{I} \tag{77}
$$

## <span id="page-25-0"></span>3.12 Line Current Ratings in Contingencies

Line current ratings at the origin bus in each contingency with soft constraint violation variables  $\sigma_{ek}^S$  are modeled by:

<span id="page-25-10"></span><span id="page-25-9"></span>
$$
\sqrt{(p_{ek}^o)^2 + (q_{ek}^o)^2} \le \overline{R}_e^K v_{ie} + \sigma_{ek}^S \quad \forall k \in \mathcal{K}, e \in E_k
$$
\n
$$
(78)
$$

$$
\sigma_{ek}^S \ge 0 \quad \forall k \in \mathcal{K}, e \in E_k \tag{79}
$$

Line current ratings at the destination bus in each contingency with soft constraint violation variables  $\sigma_{ek}^S$  are modeled by:

<span id="page-25-8"></span><span id="page-25-1"></span>
$$
\sqrt{(p_{ek}^d)^2 + (q_{ek}^d)^2} \le \overline{R}_e^K v_{i\acute{e}k} + \sigma_{ek}^S \quad \forall k \in \mathcal{K}, e \in E_k
$$
\n
$$
(80)
$$

#### 3.13 Transformer Power Ratings in Contingencies

Transformer power ratings in each contingency at the origin bus with soft constraint violation variables  $\sigma_f^S k$ , are given by:

<span id="page-26-3"></span><span id="page-26-2"></span>
$$
\sqrt{(p_{fk}^o)^2 + (q_{fk}^o)^2} \le \overline{s}_f^K + \sigma_{fk}^S \quad \forall k \in \mathcal{K}, f \in F_k
$$
\n
$$
(81)
$$

<span id="page-26-4"></span>
$$
\sigma_{fk}^S \ge 0 \quad \forall k \in \mathcal{K}, f \in F_k \tag{82}
$$

Transformer power ratings in each contingency at the destination bus with soft constraint violation variables  $\sigma_f^S k$ , are given by:

$$
\sqrt{(p_{fk}^d)^2 + (q_{fk}^d)^2} \le \overline{s}_f^K + \sigma_{fk}^S \quad \forall k \in \mathcal{K}, f \in F_k
$$
\n
$$
(83)
$$

#### <span id="page-26-0"></span>3.14 Generator Real Power Contingency Response

The real power output  $p_{qk}$  of a generator g in a contingency k is subject to constraints linking it to the base case value  $p_q$ .

A generator that is online in a contingency but is not selected to respond to that contingency maintains its real power output from the base case:

<span id="page-26-5"></span>
$$
p_{gk} = p_g \quad \forall k \in \mathcal{K}, g \in G_k \setminus G_k^P \tag{84}
$$

A generator that does respond to a given contingency adjusts its real power output according to its predefined (offline) participation factor until it hits an operational bound (min or max capacity). The real power output of a responding generator q in contingency  $k$  is  $p_g + \alpha_g \Delta_k$ , if the generator is following its required participation factor. The actual real power output  $p_{qk}$  must be equal to this value unless the generator were to violate its min production or maximum capacity. The generator must operate at its lower bound when the predefined participation factor response would force it to violate its min production level and the generator must operate at its maximum capacity when the predefined participation factor response would force it to violate its upper bound.

Given this conceptual definition of generator real power contingency response, we give several mathematical formulations, including a formulation using logical constraints, a formulation using the projection operator, and a big-M mixed integer programming formulation.

#### <span id="page-26-1"></span>3.14.1 Logical Formulation

In this section we formulate generator real power contingency response using a disjunction of linear constraints. This formulation most clearly expresses the constraints that we want to impose on the solution.

<span id="page-27-3"></span>
$$
\left\{\underline{p}_g \le p_{gk} \le \overline{p}_g \quad \text{and } p_{gk} = p_g + \alpha_g \Delta_k \right\} \text{ or}
$$
\n
$$
\left\{p_{gk} = \overline{p}_g \quad \text{and } p_{gk} \le p_g + \alpha_g \Delta_k \right\} \text{ or}
$$
\n
$$
\left\{p_{gk} = \underline{p}_g \quad \text{and } p_{gk} \ge p_g + \alpha_g \Delta_k \right\}
$$
\n
$$
(85)
$$

#### <span id="page-27-0"></span>3.14.2 Projection Formulation

In this section we formulate generator real power contingency response using the projection operator Π. This formulation is equivalent to the logic based presentation in the preceeding section but it may not be easy to implement in standard optimization tools.

<span id="page-27-2"></span>
$$
p_{gk} = \Pi_{\left[\underline{p}_g, \overline{p}_g\right]}(p_g + \alpha_g \Delta_k) \quad \forall k \in \mathcal{K}, g \in G_k^P \tag{86}
$$

<span id="page-27-1"></span>Equation [\(86\)](#page-27-2) is an equivalent reformulation of [\(85\)](#page-27-3).

#### 3.14.3 Mixed Integer Programming Formulation

In this section, we reformulate the generator real power contingency response using the big-M mixed integer programming (MIP) technique. This approach requires the determination of a large multiplier, the big-M value, and that value must be sufficiently large enough to ensure that the MIP formulation is equivalent to the preceeding two formulations. Such an MIP formulation is easier to implement within standard optimization modeling tools. First let  $M<sup>P</sup>$  and M denote large positive constants, left unspecified here. Then introduce binary variables  $x_{gk}^{P+}$  and  $x_{gk}^{P-}$ :

<span id="page-27-7"></span><span id="page-27-6"></span>
$$
x_{g_k}^{P+} \in \{0, 1\} \quad \forall k \in \mathcal{K}, g \in G_k^P \tag{87}
$$

$$
x_{gk}^{P-} \in \{0, 1\} \quad \forall k \in \mathcal{K}, g \in G_k^P \tag{88}
$$

Then, equation [\(89\)](#page-27-4) is written such that it is inactive if  $x_{gk}^{P+} = 1$ . When  $x_{gk}^{P+} = 0$ , equations [\(59,](#page-23-2)[89\)](#page-27-4) force  $p_{gk} = \overline{p}_g$ .

<span id="page-27-4"></span>
$$
\overline{p}_g - p_{gk} \le M^P x_{gk}^{P+} \quad \forall k \in \mathcal{K}, g \in G_k^P \tag{89}
$$

Equation [\(90\)](#page-27-5) is written such that it is inactive if  $x_{gk}^{P-} = 1$ . When  $x_{gk}^{P-} = 0$ , equations [\(59](#page-23-2)[,90\)](#page-27-5) force  $p_{gk} = \underline{p}_g$ .

<span id="page-27-5"></span>
$$
p_{gk} - \underline{p}_g \le M^P x_{gk}^{P-} \quad \forall k \in \mathcal{K}, g \in G_k^P \tag{90}
$$

Equation [\(91\)](#page-28-1) is written such that it is inactive if  $x_{gk}^{P+} = 0$ . When  $x_{gk}^{P+} = 1$ ,  $p_{gk}$  is forced to be equal to or greater than the desired real power response,  $p_g + \alpha_g \Delta_k$ , dictated by the predefined participation factor,  $\alpha_q$ .

<span id="page-28-1"></span>
$$
p_g + \alpha_g \Delta_k - p_{gk} \le M(1 - x_{gk}^{P+}) \quad \forall k \in \mathcal{K}, g \in G_k^P \tag{91}
$$

Equation [\(92\)](#page-28-2) is written such that it is inactive if  $x_{gk}^{P-} = 0$ . When  $x_{gk}^{P-} = 1$ ,  $p_{gk}$  is forced to be equal to or less than the desired real power response,  $p_g + \alpha_g \Delta_k$ , dictated by the predefined participation factor,  $\alpha_q$ .

<span id="page-28-2"></span>
$$
p_{gk} - p_g - \alpha_g \Delta_k \le M(1 - x_{gk}^{P-}) \quad \forall k \in \mathcal{K}, g \in G_k^P
$$
\n
$$
(92)
$$

Since there exists  $M^P$  and M such that for all  $M^P \ge M^P$  and  $M \ge M$ , equations [\(87,](#page-27-6) [88,](#page-27-7) [89,](#page-27-4) [90,](#page-27-5) [91,](#page-28-1) [92\)](#page-28-2) create an equivalent reformulation of [\(85\)](#page-27-3). Table [\(3.14.3\)](#page-28-2) shows simplified equations [\(89,](#page-27-4) [90,](#page-27-5) [91,](#page-28-1) [92\)](#page-28-2) for all combinations of binary variables  $x_{g_k}^{P+}$  and  $x_{g_k}^{P-}$ . The gray highlighted cells are the inactive constraints under the specified solution for the binary vriables. The first row, when  $x_{gk}^{P+} = 1$  and  $x_{gk}^{P-} = 1$ , represents the case when the generator precisely follows the predefined participation factor response, which is the first state de-scribed by [\(85\)](#page-27-3). The second row, when  $x_{gk}^{P+} = 0$  and  $x_{gk}^{P-} = 1$ , represents the case when the participation factor response would require the generator to violate its maximum capacity; therefore, the generator operates instead at its max output. This is the second state defined by [\(85\)](#page-27-3). The third row, when  $x_{gk}^{P+} = 1$  and  $x_{gk}^{P-} = 0$ , represents the case when the participation factor response would require the generator to violate its minimum capacity; therefore, the generator operates instead at its min output. This is the third and final state defined by [\(85\)](#page-27-3). The last row represents an invalid (infeasible) solution for the binary variables; based on the defined equations, it is not possible for both binary variables to take on a value of zero. This infeasibility is directly imposed as can be seen by the resulting inequalities in the last row that simultaneously force the generator's real power production to be below its min capacity and above its max capacity. Entrants may choose to add a combinatorial cut that directly excludes this state, though such a constraint is not necessary to obtain a valid solution.

Table 9: Equations [\(89,](#page-27-4) [90,](#page-27-5) [91,](#page-28-1) [92\)](#page-28-2) under all combinations of binary variables  $x_{gk}^{P+}$  and  $x_{gk}^{P-}$  values. All equations in Table [\(3.14.3\)](#page-28-2) are written  $\forall k \in \mathcal{K}, g \in G_k^P$ . M<sup>P</sup> and M are sufficiently large such that when they appear in the simplified equations [\(89,](#page-27-4) [90,](#page-27-5) [91,](#page-28-1) [92\)](#page-28-2), the constraints will not be binding in any feasible solution; these constraints have been shaded gray in Table [\(3.14.3\)](#page-28-2).

<span id="page-28-0"></span>

| $x_{gk}$ | $x_{qk}$ | 89 <sup>°</sup>                            | (90)                      | '91                                             | $92^{\circ}$                              |
|----------|----------|--------------------------------------------|---------------------------|-------------------------------------------------|-------------------------------------------|
|          |          | $+\bar{p}_q$<br>$-M_{-}$<br>$p_{gk}\geq 1$ | М<br>$p_{gk} =$           | $p_{gk} \geq p_g + \alpha_g \Delta_k$           | $p_{gk} \leq p_g + \alpha_g \Delta_k$     |
|          |          | $p_{gk} \geq p_q$                          | $p_{gk} \leq M^P$<br>$+p$ | $-M + p_g + \alpha_g \Delta_k$<br>$p_{gk} \geq$ | $p_{gk} \leq p_g + \alpha_g \Delta_k$     |
|          |          | $+\bar{p}_g$<br>$p_{gk} \geq$<br>$-M$      | $p_{gk}$                  | $p_{gk} \geq p_g + \alpha_g \Delta_k$           | $p_{gk} \leq M + p_g + \alpha_g \Delta_k$ |
|          |          | $p_{gk} \geq p_g$                          | $p_{gk}$                  | $p_{gk} \ge -M + p_g + \alpha_g \Delta_k$       | $p_{gk} \leq M + p_g + \alpha_g \Delta_k$ |

#### 3.15 Generator Reactive Power Contingency Response

A generator g that is active during a contingency  $k$  tries to maintain the base case (precontingency) voltage magnitude at its bus,  $i<sub>g</sub>$ , by adjusting its reactive power output. The generator will do all that it can to maintain this voltage magnitude. If the bus voltage magnitude drops below its base case magnitude, then the generator reactive power must be at its upper bound, reflecting that it has exhausted its ability to increase voltage. Similarly if the bus voltage magnitude is higher than the base case magnitude, then the generator reactive power must be at its lower bound. In power systems, this is referred to as PV/PQ switching; the generator's bus is providing adequate voltage control then it is acting as a PV bus as there is sufficient reactive power to maintain the voltage. If there is insufficient reactive power to maintain the voltage, the bus is deemed to be a PQ bus in this case and the reactive power injection is fixed (in this special case, the reactive power is fixed to either the generator's reactive power lower or upper bound).

Given this conceptual definition of generator reactive power contingency response, we give several mathematical formulations, including a formulation using logical constraints, a formulation using min and max functions, and a big-M mixed integer programming formulation.

#### <span id="page-29-0"></span>3.15.1 Formulation with Logical Constraints

In this section, we formulate generator reactive power contingency response using a disjunction of linear constraints.

<span id="page-29-5"></span>
$$
\left\{\underline{q}_g \le q_{gk} \le \overline{q}_g \quad \text{and } v_{i_gk} = v_{i_g}\right\} \quad \text{or}
$$
\n
$$
\left\{q_{gk} = \overline{q}_g \quad \text{and } v_{i_gk} \le v_{i_g}\right\} \quad \text{or}
$$
\n
$$
\left\{q_{gk} = \underline{q}_g \quad \text{and } v_{i_gk} \ge v_{i_g}\right\}
$$
\n
$$
(93)
$$

#### <span id="page-29-1"></span>3.15.2 Formulation with Min and Max Operators

In this section, we formulate generator reactive power contingency response using min and max functions.

<span id="page-29-4"></span><span id="page-29-3"></span>
$$
\min\{\max\{0, v_{i_g} - v_{i_g k}\}, \max\{0, \overline{q}_g - q_{g k}\}\} = 0 \quad \forall k \in \mathcal{K}, g \in G_k
$$
\n(94)

$$
\min\{\max\{0, v_{i_g k} - v_{i_g}\}, \max\{0, q_{g k} - \underline{q}_g\}\} = 0 \quad \forall k \in \mathcal{K}, g \in G_k
$$
\n(95)

<span id="page-29-2"></span>Equations [\(94,](#page-29-3) [95\)](#page-29-4) are an equivalent reformulation of [\(93\)](#page-29-5).

#### 3.15.3 Formulation with Binary Variables

In this section, we formulate generator reactive power contingency response using the big-M mixed integer programming technique. First let  $M^Q$  and  $M^v$  be large positive constants. Then introduce binary variables  $x_{gk}^{Q+}$  and  $x_{gk}^{Q-}$ :

<span id="page-30-5"></span><span id="page-30-4"></span>
$$
x_{g_k}^{Q+} \in \{0, 1\} \quad \forall k \in \mathcal{K}, g \in G_k \tag{96}
$$

$$
x_{gk}^{Q-} \in \{0, 1\} \quad \forall k \in \mathcal{K}, g \in G_k \tag{97}
$$

<span id="page-30-0"></span>Then equation [\(98\)](#page-30-0) is written such that it is inactive if  $x_{ik}^{Q+} = 1$ . When  $x_{ik}^{Q+} = 0$ , equations [\(61,](#page-23-3)[98\)](#page-30-0) force  $q_{gk} = \overline{q}_g$ .

$$
\overline{q}_g - q_{gk} \le M^Q x_{gk}^{Q+} \quad \forall k \in \mathcal{K}, g \in G_k \tag{98}
$$

Equation [\(99\)](#page-30-1) is written such that it is inactive if  $x_{ik}^{Q-} = 1$ . When  $x_{ik}^{Q-} = 0$ , equations [\(61,](#page-23-3)[99\)](#page-30-1) force  $q_{gk} = \underline{q}_g$ .

<span id="page-30-1"></span>
$$
q_{gk} - \underline{q}_g \le M^Q x_{gk}^{Q-} \quad \forall k \in \mathcal{K}, g \in G_k
$$
\n
$$
(99)
$$

The following two equations then handle the voltage.

Equation [\(100\)](#page-30-2) is inactive if  $x_{ik}^{Q+} = 0$ . When  $x_{ik}^{Q+} = 1$ ,  $v_{i_gk}$  is bounded below by  $v_{i_g}$ .

<span id="page-30-3"></span><span id="page-30-2"></span>
$$
v_{i_g} - v_{i_g k} \le M^v (1 - x_{gk}^{Q+}) \quad \forall k \in \mathcal{K}, g \in G_k
$$
\n
$$
(100)
$$

For equation [\(101\)](#page-30-3), it is inactive if  $x_{ik}^{Q-} = 0$ . When  $x_{ik}^{Q-} = 1$ ,  $v_{i_gk}$  is bounded above by  $v_{i_g}$ .

$$
v_{i_{g}k} - v_{i_{g}} \le M^{v}(1 - x_{gk}^{Q-}) \quad \forall k \in \mathcal{K}, g \in G_{k}
$$
\n
$$
(101)
$$

Since there exists  $M^{Q}$  and  $M^{v}$  such that for all  $M^{Q} \ge M^{Q}$  and  $M^{v} \ge M^{v}$ , the equations [\(96,](#page-30-4) [97,](#page-30-5) [98,](#page-30-0) [99,](#page-30-1) [100,](#page-30-2) [101\)](#page-30-3) are an equivalent reformulation of [\(93\)](#page-29-5). Table [\(3.15.3\)](#page-30-3) shows simplified equations [\(98,](#page-30-0) [99,](#page-30-1) [100,](#page-30-2) [101\)](#page-30-3) for all combinations of binary variables  $x_{gk}^{P+}$  and  $x_{gk}^{P-}$ . The gray highlighted cells are the inactive constraints under the specified solution for the binary variables.

The first row, when  $x_{gk}^{Q+} = 1$  and  $x_{gk}^{Q-} = 1$ , the generator has sufficient enough reactive power support to maintain the bus voltage magnitude at the pre-contingency voltage set point, i.e.,  $v_{i_g k} = v_{i_g}$ ; this corresponds to the first state described by [\(93\)](#page-29-5). The second row represents the second state in [\(93\)](#page-29-5); with  $x_{gk}^{Q+} = 0$  and  $x_{gk}^{Q-} = 1$ ,  $q_{gk} = \overline{q}_g$  due to [\(61,](#page-23-3)[98\)](#page-30-0) and  $v_{i_{g,k}}$  must be bounded above by  $v_{i_{g}}$ , [\(101\)](#page-30-3), signifying that the generator ran out of reactive

Table 10: Equations [\(3.15.3\)](#page-30-3) shows simplified equations [\(98,](#page-30-0) [99,](#page-30-1) [100,](#page-30-2) [101\)](#page-30-3) under all combinations of binary variables  $x_{gk}^{Q+}$  and  $x_{gk}^{Q-}$  values. All equations in Table [\(3.15.3\)](#page-30-3) are written  $\forall k \in \mathcal{K}, g \in G_k$ .  $M^Q$  and  $M^{\nu}$  are sufficiently large such that when appear in the simplified equations [\(3.15.3\)](#page-30-3) shows simplified equations [\(98,](#page-30-0) [99,](#page-30-1) [100,](#page-30-2) [101\)](#page-30-3), the constraints will not be binding in any feasible solution; these constraints have been shaded gray in Table [\(3.15.3\)](#page-30-3).

| $\sim$ . $\sim$ . $\sim$ . |  |                                                 |                               |                                             |                                     |
|----------------------------|--|-------------------------------------------------|-------------------------------|---------------------------------------------|-------------------------------------|
| ' qk                       |  |                                                 |                               | 100                                         |                                     |
|                            |  | $q_{gk} \geq -M^{\mathcal{Q}} + \overline{q}_g$ | $+q_{q}$<br>$q_{gk} \leq M^c$ | $v_{i_{g}k} \geq v_{i_{g}}$                 | $v_{i_{g}k} \leq v_{i_{g}}$         |
|                            |  | $q_{gk} \geq q_g$                               | $q_{gk} \leq M^\mathcal{Q}$ - | $v_{i_{g}k} \geq -M^{v}+v_{i_{g}}$          | $v_{i_{g}k} \leq v_{i_{g}}$         |
|                            |  | $q_{gk} \geq -M^{\mathcal{Q}} + \overline{q}_g$ | $q_{gk} \leq$                 | $v_{i_qk} \geq v_{i_q}$                     | $v_{i_qk} \leq M^v + v_{i_q}$       |
|                            |  | $q_{gk} \geq q_g$                               | $q_{gk} \geq q_{g}$           | $ v_{i_gk} \geq -M^{\overline{v}}+v_{i_g} $ | $v_{i_{g}k} \leq M^{v} + v_{i_{g}}$ |

power support and could not maintain the post-contingency bus voltage magnitude at the pre-contingency voltage set point. The third row represents the third state in [\(93\)](#page-29-5); with  $x_{gk}^{Q+} = 1$  and  $x_{gk}^{Q-} = 0$ ,  $q_{gk} = \underline{q}_g$  due to [\(61](#page-23-3)[,99\)](#page-30-1) and  $v_{i_gk}$  must be bounded below by  $v_{i_g}$ , [\(100\)](#page-30-2), signifying that the generator could not reduce the post-contingency bus voltage magnitude to the pre-contingency voltage set point. The last row represents an invalid (infeasible) solution for the binary variables; based on the defined equations, it is not possible for both binary variables to take on a value of zero. This infeasibility is directly imposed as can be seen by the resulting inequalities in the last row that simultaneously force the generator's reactive power production to be below its min capacity and above its max capacity. Entrants could choose to add a combinatorial cut that directly excludes this state, though such a constraint is not necessary to obtain a valid solution.

#### <span id="page-31-0"></span>3.16 Optimization Model

The objective is to minimize  $c$ .

The variables are:  $(c, c_g, c^{\sigma}, c^{\sigma}_k, t_{gh}, \Delta_k, v_i, \theta_i, b_i^{CS}, \sigma_i^{P+})$  $i^{P+}, \sigma_i^{P-}$  $i^P$ ,  $\sigma_i^{Q+}$  $Q^+$ ,  $\sigma_i^{Q-}$  $_{i}^{Q-},\,\sigma_{e}^{S},\,\sigma_{f}^{S},\,p_{g},\,q_{g},\,p_{e}^{o},$  $p_{e}^{d},~q_{e}^{o},~q_{e}^{d},~p_{f}^{o},~p_{f}^{d},~q_{f}^{o},~q_{f}^{d},~v_{ik},~\theta_{ik},~b_{ik}^{CS},~\sigma_{ik}^{P+},~\sigma_{ik}^{P-},~\sigma_{ik}^{Q+},~\sigma_{ik}^{Q-},~\sigma_{ek}^{S},~\sigma_{fk}^{S},~p_{gk},~q_{gk},~p_{ek}^{o},~p_{ek}^{d},~q_{ek}^{o},$  $q_{ek}^d, p_{fk}^o, p_{fk}^d, q_{fk}^o, q_{fk}^d$ .

<span id="page-31-1"></span>The constraints are: [\(1,](#page-17-1) [2,](#page-17-2) [3,](#page-17-3) [4,](#page-17-4) [5,](#page-17-5) [6,](#page-17-6) [7,](#page-18-0) [32,](#page-20-2) [33,](#page-20-3) [34,](#page-20-4) [35,](#page-20-5) [36,](#page-20-6) [37,](#page-20-7) [38,](#page-21-2) [39,](#page-21-3) [40,](#page-21-4) [41,](#page-21-5) [42,](#page-21-6) [43,](#page-21-7) [44,](#page-21-8) [45,](#page-21-9) [46,](#page-22-2) [47,](#page-22-3) [48,](#page-22-4) [49,](#page-22-5) [50,](#page-22-6) [51,](#page-22-7) [52,](#page-22-8) [53,](#page-22-9) [54,](#page-22-10) [55,](#page-23-4) [56,](#page-23-5) [57,](#page-23-6) [58,](#page-23-7) [59,](#page-23-2) [60,](#page-23-8) [61,](#page-23-3) [62,](#page-23-9) [63,](#page-23-10) [64,](#page-24-2) [65,](#page-24-3) [66,](#page-24-4) [67,](#page-24-5) [68,](#page-24-6) [69,](#page-24-7) [70,](#page-24-8) [71,](#page-24-9) [72,](#page-25-2) [73,](#page-25-3) [74,](#page-25-4) [75,](#page-25-5) [76,](#page-25-6) [77,](#page-25-7) [80,](#page-25-8) [78,](#page-25-9) [79,](#page-25-10) [81,](#page-26-2) [82,](#page-26-3) [83,](#page-26-4) [84,](#page-26-5) [85,](#page-27-3) [93\)](#page-29-5).

# 3.17 Deviations from the Focused Formulation Presented in ARPA-E DE-FOA-0001952

The formulation presented in ARPA-E DE-FOA-0001952 served to give applicants an idea of the structure of the full formulation presented here. In general, this official formulation expands upon the focused formulation presented in ARPA-E DE-FOA-0001952 by including transformers and shunt elements and providing detailed mathematical structure for generator real and reactive power response to contingencies. However, this formulation incorporates some notational deviations from the focused formulation presented in ARPA-E DE-FOA-0001952, which are noted below.

- 1. In the focused formulation presented in ARPA-E DE-FOA-0001952, slack variables representing soft constraint violations are represented by  $s_{\Box}^{\Box}$ . In this formulation, these variables are represented by  $\sigma_{\square}^{\square}$ .
- 2. In the focused formulation presented in ARPA-E DE-FOA-0001952, the objective function explicitly contains cost terms for real power generation in the base case as well as explicitly contains penalties for nodal real and reactive power violations and branch overloading in the base case and contingencies. In this formulation, the objective function includes the cost of real power generation in the base case  $(c_q)$  as well as dummy variables for the cost of real and reactive nodal violations and branch overloading in the base case  $(c^{\sigma})$  and the cost of real and reactive nodal violations and branch overloading in the contingencies  $(c_k^{\sigma})$ . The dummy variables  $c^{\sigma}$  and  $c_k^{\sigma}$  are explicitly defined in equations [\(6\)](#page-17-6) and [\(7\)](#page-18-0).
- <span id="page-32-0"></span>3. In the focused formulation presented in ARPA-E DE-FOA-0001952, superscripts + and  $-$  are used to represent origin  $(+)$  and destination  $(-)$  buses. In this formulation, the superscripts  $o$  and  $d$  are used to denote origin  $(o)$  and destination  $(d)$  buses.

# A Input Data Format

#### <span id="page-33-0"></span>A.1 Introduction

The Grid Optimization Competition (GO Competition) Challenge 1 uses a set of four files for the input data of each problem instance. The input files are formatted according to industry standard data file formats used with a popular power system software package. This section gives a description of these formats. This information is intended for use by GO Competition Challenge 1 Entrants. The industry standard data formats include some data elements that are not used by the GO Competition Challenge 1 and do not otherwise need to be understood by Entrants. These elements are not described in detail, so this section cannot be viewed as a full format specification of the industry standard formats. Rather it is a format specification of the aspects of these formats that are relevant to the GO Competition Challenge 1.

#### <span id="page-33-1"></span>A.1.1 Input Data Files

The data for each problem instance are contained in the following input data files:

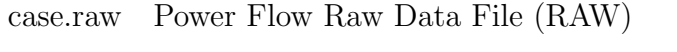

case.rop Generator Cost Data File (ROP)

case.inl Unit Inertia and Governor Response Data File (INL)

case.con Contingency Description Data File (CON)

#### <span id="page-33-2"></span>A.1.2 General Format of Data Files

Each data file is structured as a sequence of one or more data sections in a fixed order. The RAW and ROP data files have multiple sections, the INL and CON files have only one. Each section is a table. Each section table has a number of records. Each record has a number of lines. Typically, each record has exactly one line, and exceptions to this are identified in this document. Each line is a comma-separated list of fields, ending with a newline or endline character after the last field, not a comma. Blank space characters within a line are ignored. Each field can be either a number or a string enclosed in matching quotes. The end of each section is indicated by a line with initial character '0' (numeric zero), although this is not strictly enforced for the last section which may terminate with an end of file. In some cases a line with an initial character '0' does not mark the end of a section but instead constitutes actual data, and these exceptions are identified in this document. The sections appear in a prescribed order, and empty sections are not skipped. The multi-section data files are terminated by a line with initial character 'Q', although this too is not strictly enforced and the file may simple terminate with end of file.

The CON file is somewhat different. The multi-line records are terminated with the characters END in columns 1-3 instead of an initial zero. Like the INL file, it too is just one section and therefore no section end line is required but the last line may be END. It uses string tokens separated by spaces. Keywords are used to structure each record and each line in each record. Commas and quote marks are not needed and therefore are not permitted.

## <span id="page-34-0"></span>A.1.3 Restrictions on Data File Formats Imposed by the GO Competition Challenge 1

The standard data file formats allow for many alternatives. As much as possible these alternatives are not allowed by the GO Competition Challenge 1.

Many features of the standard format are not used by the GO Competition Challenge 1. These include certain data sections, fields, and flag values. Features that are not used by the GO Competition Challenge 1 are identified as such in this document.

The standard format provides default values for some fields. The GO Competition Challenge 1 does not use default values, so fields whose values are used by the GO Competition Challenge 1 are not left blank. String fields that are not used by the GO Competition Challenge 1 are filled by an empty string (''). Numeric fields that are not used by the GO Competition Challenge 1 are filled by a digit 0.

The standard format allows fields to be separated by commas or spaces. The GO Competition Challenge 1 uses only comma separators, not spaces. The Contingency Case Description Data File is an exception, as it uses spaces as token separators.

The standard format allows strings to be enclosed in matching single quotes or in matching double quotes. The GO Competition Challenge 1 uses matching single quotes only. The Contingency Case Description Data File is an exception, as the string tokens do not contain spaces or special characters, and therefore need not be enclosed by quotes, so the GO Competition Challenge 1 requires that no quotes be used here.

<span id="page-34-1"></span>The standard format allows for strings to be used instead of numbers in some fields containing names or identifiers of power system elements. For the purposes of the GO Competition Challenge 1, all fields allowed by the standard format to be numbers must be numbers. String fields are identified as such in this document.

## A.1.4 Notation Used in Input Data Format Description

Individual data items are annotated in this document to indicate special ways they are to be treated.

- \* An asterisk (\*) is used to indicate that a particular data item is used by the GO Competition Challenge 1.
- $X$  A field name is underlined to indicate that the field is a key field in the table being described. Concatenating all key fields in a given table record yields a single key so each record in the table has a unique key. For example, the key fields in the Generator Data section are I and ID, so each generator has a unique value of (I, ID), though two different generators may have the same value of I or the same value of ID.
- ' ' A field name is enclosed in matching single quotes (' ') to indicate that the field contains string data.
- $1 \leftarrow$ A field name is enclosed in matching single quotes  $(')$  with a preceding superscript 1 if the field contains short string data, i.e. a string of one or two characters, all upper case letters or digits.
- , Field names are separated by commas (,) in the description of the table format to indicate that fields are separated by commas in the table. The Contingency Description Data File uses tokens separated by spaces, not commas, so commas are not used in the description of its format.

Please note that not all data items mentioned in the following sections are used by the GO Competition Challenge 1. Fields which are not used by the Go Competition Challenge 1 are not marked with an asterisk and can be ignored by Entrants. They are listed in this document because they are fields in the input files.

## <span id="page-35-0"></span>A.1.5 Reading the Data Files

The general structure of the data files, together with the restrictions placed by the GO Competition Challenge 1, imply that the data files can be read easily by CSV packages in a variety of programming languages. We note, for example, the CSV packages used by Python and Julia, Java has equivalent options, and MATLAB has csvread (though this is limited to numeric data only, and entrants would need to work around this restriction). The GO Competition team has written a Python module, data.py, to read and parse these files.
This code is available to entrants at [https://gocompetition.energy.gov/challenges/](https://gocompetition.energy.gov/challenges/challenge-1/evaluation/) [challenge-1/evaluation/](https://gocompetition.energy.gov/challenges/challenge-1/evaluation/). This code is also used by the solution evaluation procedure.

# A.2 Power Flow Raw Data File (case.raw)

The sections (data tables) are:

\*Case Identification Data \*Bus Data \*Load Data \*Fixed Bus Shunt Data \*Generator Data \*Non-Transformer Branch Data \*Transformer Data Area Interchange Data Two-Terminal DC Transmission Line Data Voltage Source Converter (VSC) DC Transmission Line Data Transformer Impedance Correction Tables Multi-Terminal DC Transmission Line Data Multi-Section Line Grouping Data Zone Data Interarea Transfer Data Owner Data FACTS Device Data \*Switched Shunt Data GNE Device Data

Induction Machine Data

### A.2.1 Case Identification Data

The Case Identification Data section consists of a single record with exactly 3 lines, in the following format:

IC, \*SBASE, REV, XFRRAT, NXFRAT, BASFRQ 'CASELINE2' 'CASELINE3'

The Case Identification Data fields are:

IC – \*SBASE System MVA base, in MVA.  $REV$ XFRRAT – NXFRAT – BASFRQ – 'CASELINE2' – 'CASELINE3' –

### <span id="page-37-0"></span>A.2.2 Bus Data

Each bus in the system is described by a bus record with the following format:

\*I, 'NAME', BASKV, IDE, \*AREA, ZONE, OWNER, \*VM, \*VA, \*NVHI, \*NVLO, \*EVHI, \*EVLO

## The Bus Data fields are:

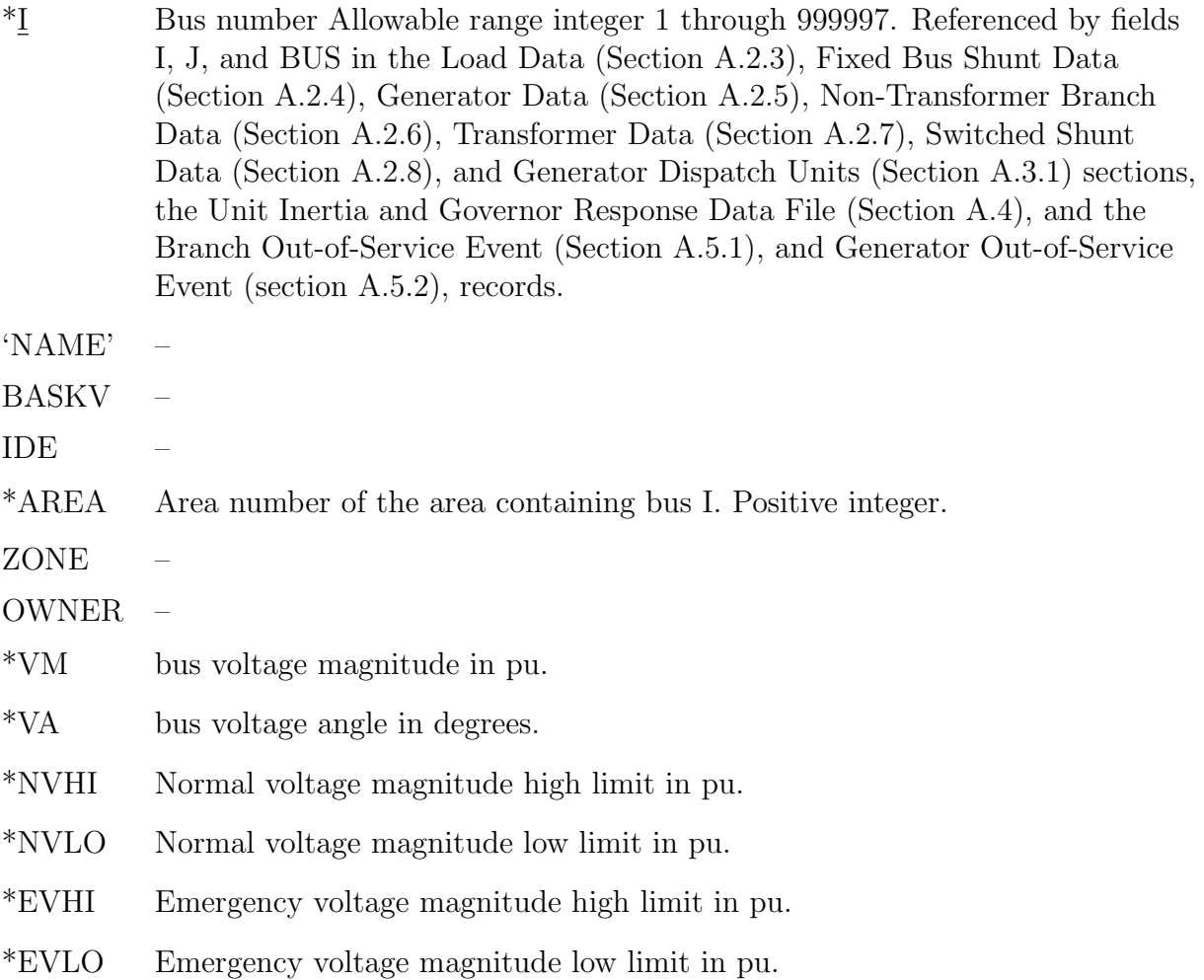

## <span id="page-38-0"></span>A.2.3 Load Data

Each load record has the following format:

\*I, \*<sup>1</sup> 'ID', \*STATUS, AREA, ZONE, \*PL, \*QL, IP, IQ, YP, YQ, OWNER, SCALE, INTRPT

#### The Load Data fields are:

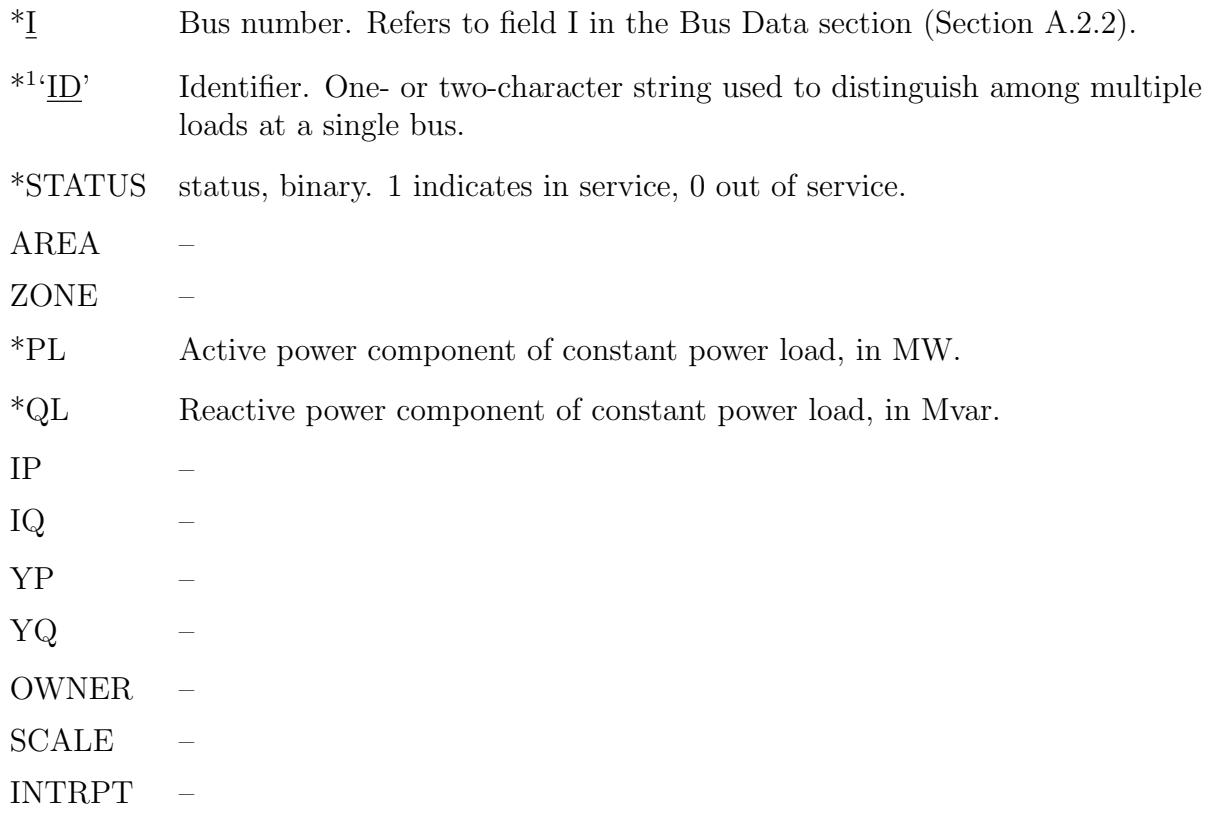

### <span id="page-39-0"></span>A.2.4 Fixed Bus Shunt Data

Each fixed shunt is represented by a record in the following format:

 $*_{\mathbf{I}}, *1`_{\mathbf{ID}'}, *STATUS, *GL, *BL$ 

The Fixed Bus Shunt Data fields are:

\*I Bus number. Refers to field I in the Bus Data section (Section [A.2.2\)](#page-37-0).

 $*1$ Identifier. One- or two-character string used to distinguish among multiple fixed shunts at a single bus.

- \*STATUS binary status indicator, 1 indicating in service, 0 out of service.
- \*GL Active component of shunt admittance to ground, in MW at 1 pu voltage.
- \*BL Reactive component of shunt admittance to ground, in Mvar at 1 pu voltage.

### <span id="page-40-0"></span>A.2.5 Generator Data

Each generator is represented by a record in the following format:

 $*_{I}$ ,  $*_{I}$   $*_{II}$ ,  $*_{P}$   $*_{Q}$ ,  $*_{Q}$ ,  $*_{Q}$ ,  $*_{Q}$ ,  $*_{Q}$ ,  $*_{S}$ ,  $*_{S}$ ,  $*_{S}$ ,  $*_{S}$ ,  $*_{S}$ ,  $*_{S}$ ,  $*_{S}$ ,  $*_{S}$ ,  $*_{S}$ ,  $*_{S}$ ,  $*_{S}$ ,  $*_{S}$ ,  $*_{S}$ ,  $*_{S}$ ,  $*_{S}$ ,  $*_{S}$ ,  $*_{S}$ ,  $*_{S}$ ,  $*_{S}$ , RMPCT, \*PT, \*PB, O1, F1, O2, F2, O3, F3, O4, F4, WMOD, WPF

The Generator Data fields are:

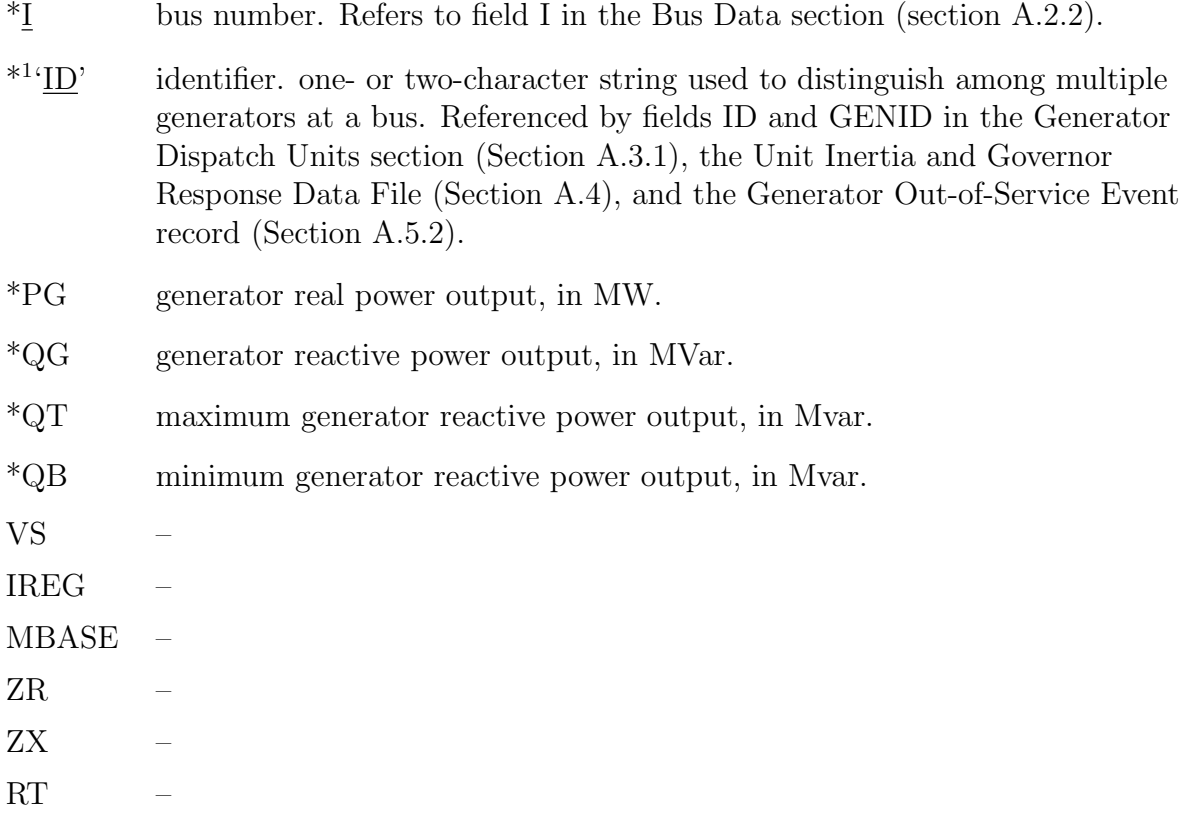

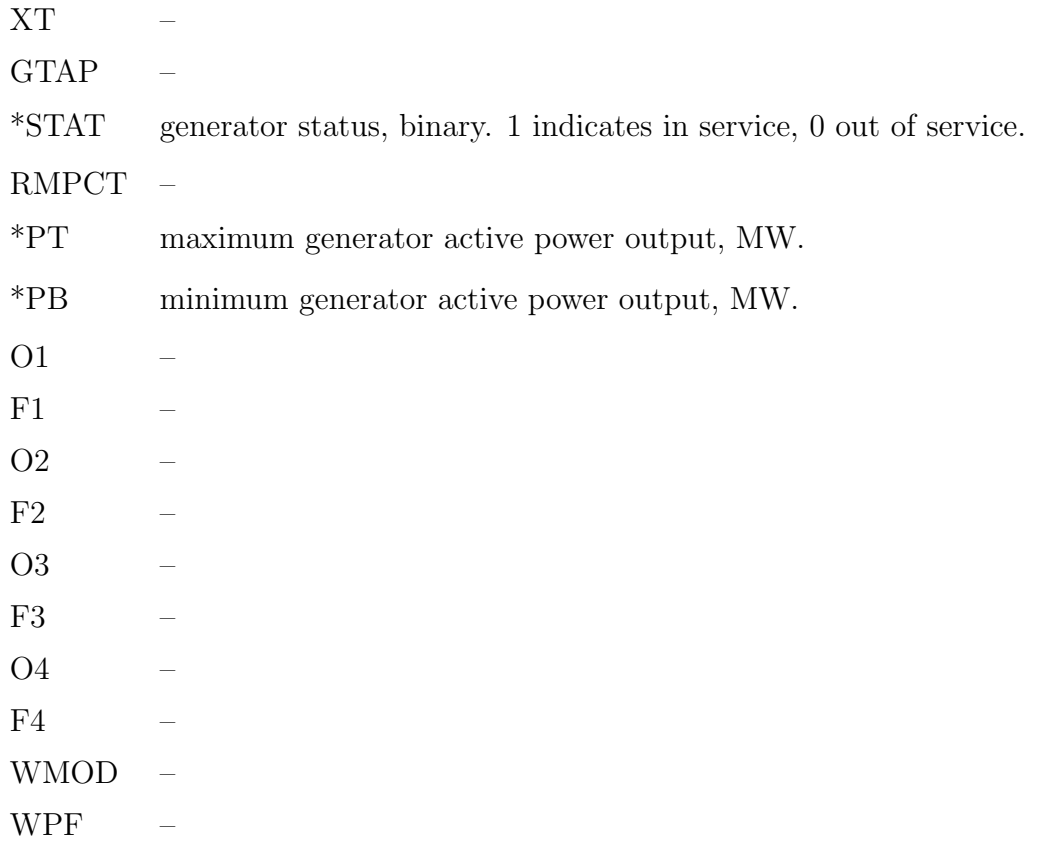

#### <span id="page-41-0"></span>A.2.6 Non-Transformer Branch Data

Each non-transformer branch is represented by a record in the following format:

 $*_{I}$ ,  $*_{J}$ ,  $*^{1}$  (CKT',  $*$ R,  $*$ X,  $*$ B,  $*$ RATEA, RATEB,  $*$ RATEC, GI, BI, GJ, BJ,  $*$ ST, MET, LEN, O1, F1, O2, F2, O3, F3, O4, F4

The Non-Transformer Branch Data fields are:

- \*I origin bus number. Refers to field I in the Bus Data section (Section [A.2.2\)](#page-37-0).
- $*\underline{\mathbf{J}}$  destination bus number. not equal to I. Refers to field I in the Bus Data section (Section [A.2.2\)](#page-37-0).

<span id="page-42-0"></span>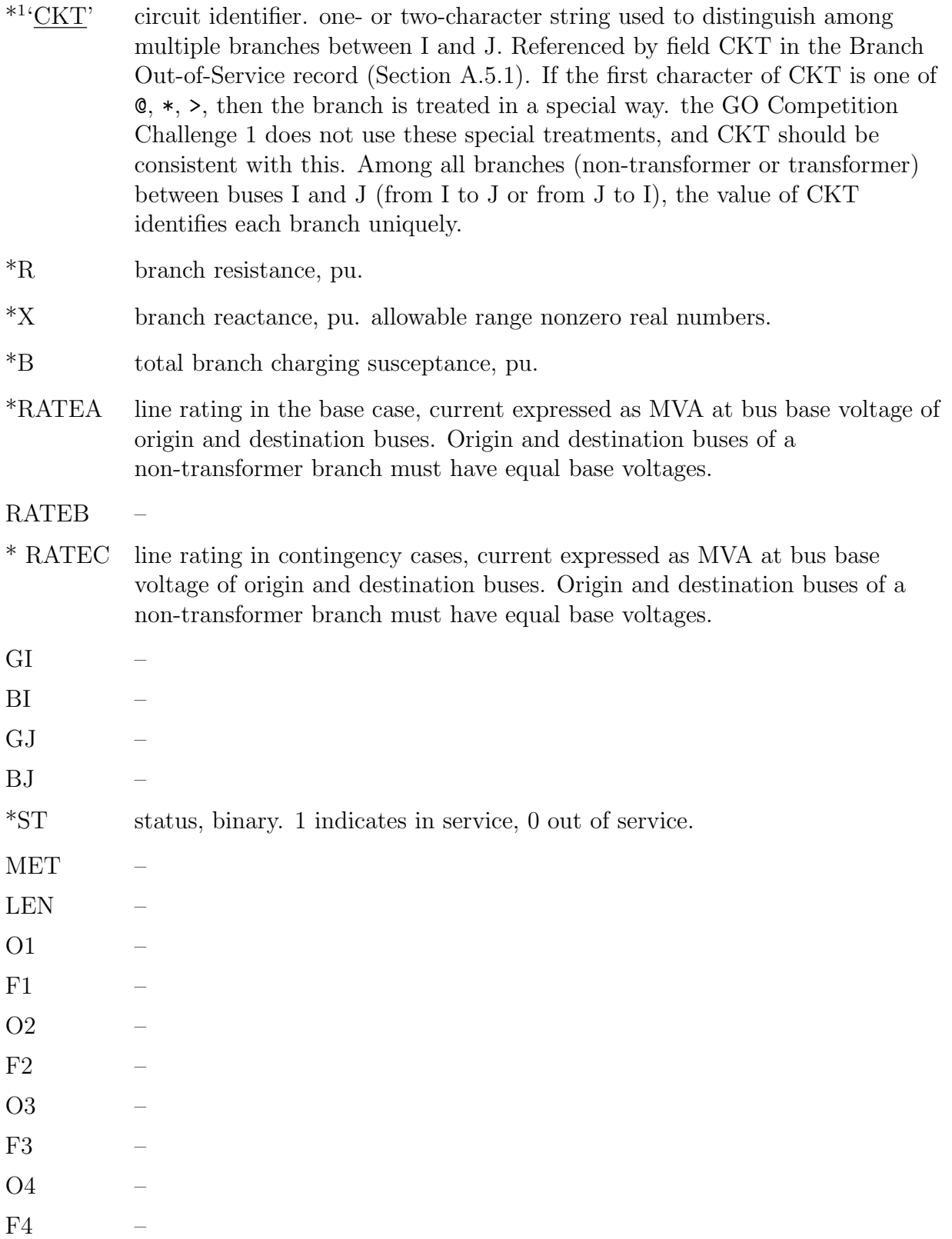

## A.2.7 Transformer Data

Any three-winding transformer can be represented as a configuration of two-winding transformers, and all three-winding transformers present in the problem instances considered by GOComp are represented in this way. Therefore the RAW data file will contain only twowinding transformers, and the data formant of a three-winding transformer is not described here.

Each (two-winding) transformer is represented by a record consisting of four lines of data in the following format:

\*I, \*J, K, \*<sup>1</sup> 'CKT', CW, CZ, CM, \*MAG1, \*MAG2, NMETR, 'NAME', \*STAT, O1, F1, O2, F2, O3, F3, O4, F4, 'VECGRP'

\*R12, \*X12, SBASE12

\*WINDV1, NOMV1, \*ANG1, \*RATA1, RATB1, \*RATC1, COD1, CONT1, RMA1, RMI1, VMA1, VMI1, NTP1, TAB1, CR1, CX1, CNXA1

\*WINDV2, NOMV2

The Transformer Data fields are:

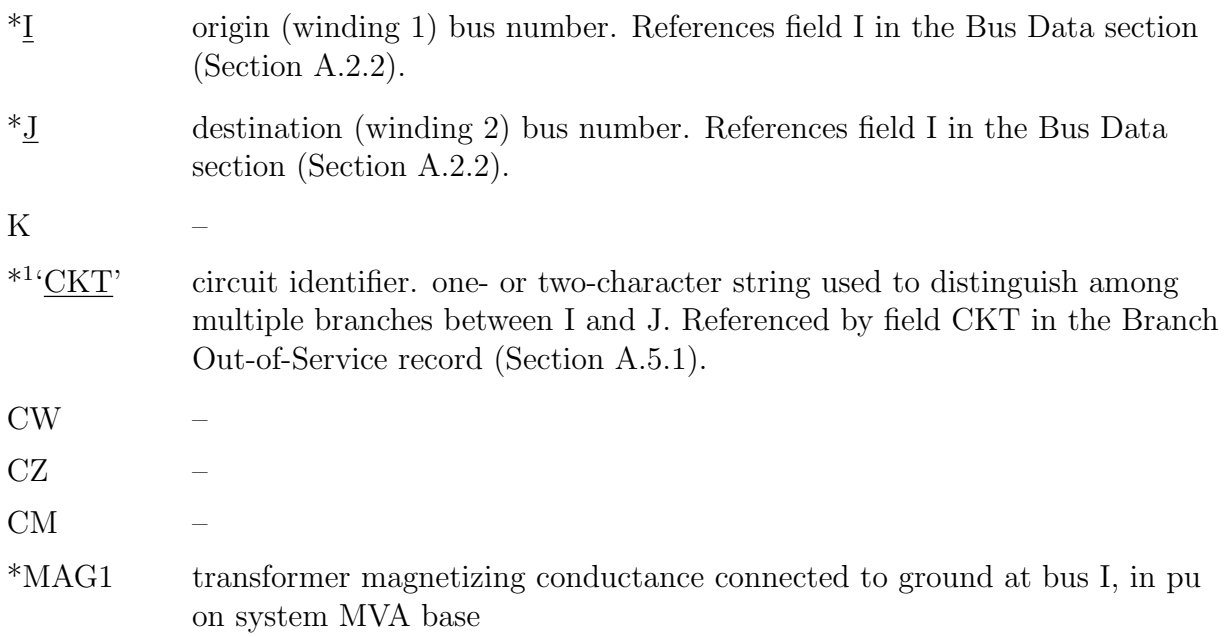

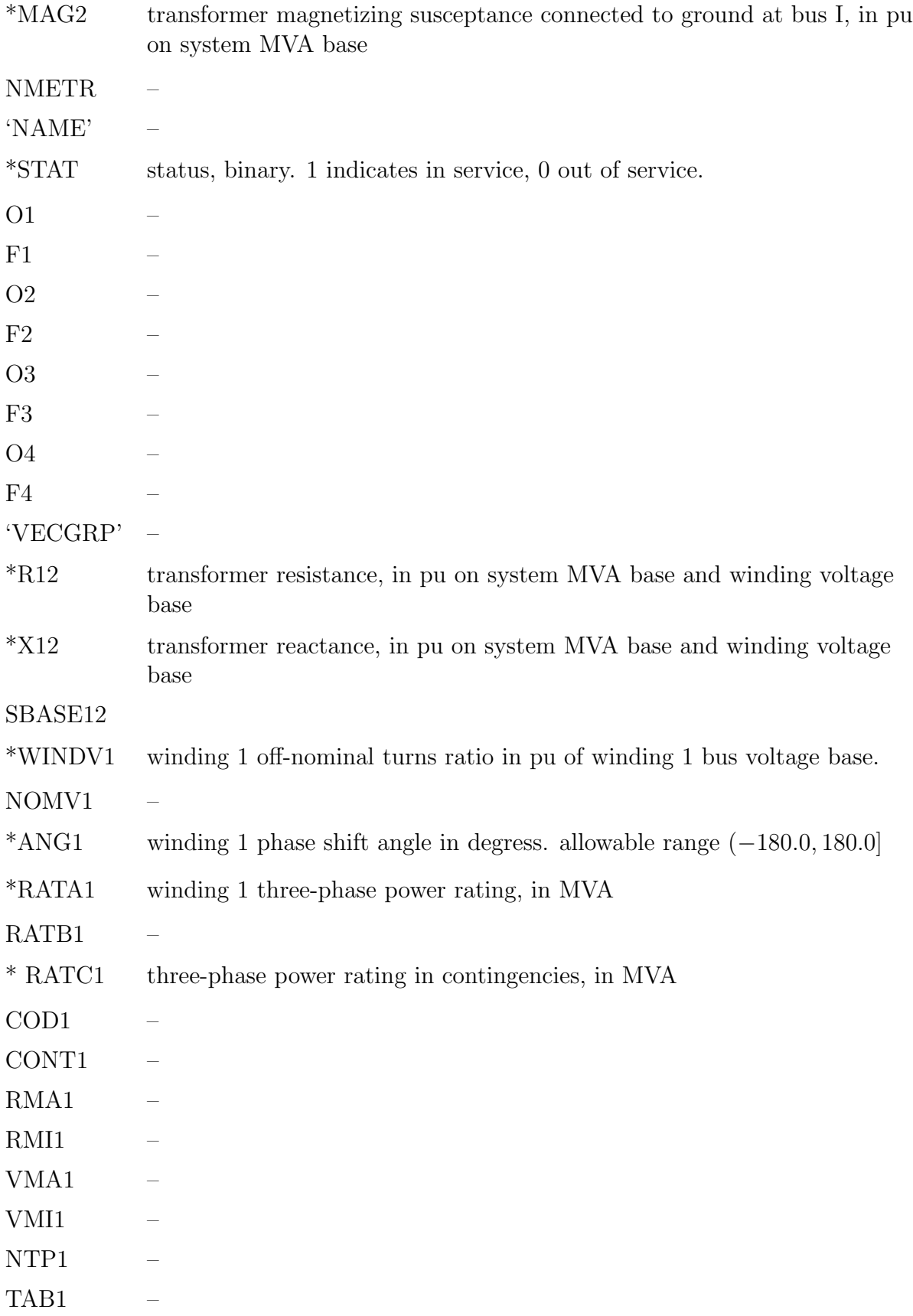

CR1 –  $CX1$  – CNXA1 – \*WINDV2 winding 2 off-nominal turns ratio in pu of winding 2 bus voltage base. NOMV2 –

## <span id="page-45-0"></span>A.2.8 Switched Shunt Data

Each switched shunt (i.e. a bus with a set of switched shunt blocks connected to it) is represented by a record in the following format:

\*I, MODSW, ADJM, \*STAT, VSWHI, VSWLO, SWREM, RMPCT, 'RMIDNT', \*BINIT, \*N1, \*B1, \*N2, \*B2, \*N3, \*B3, \*N4, \*B4, \*N5, \*B5, \*N6, \*B6, \*N7, \*B7, \*N8, \*B8

The Switched Shunt Data fields are:

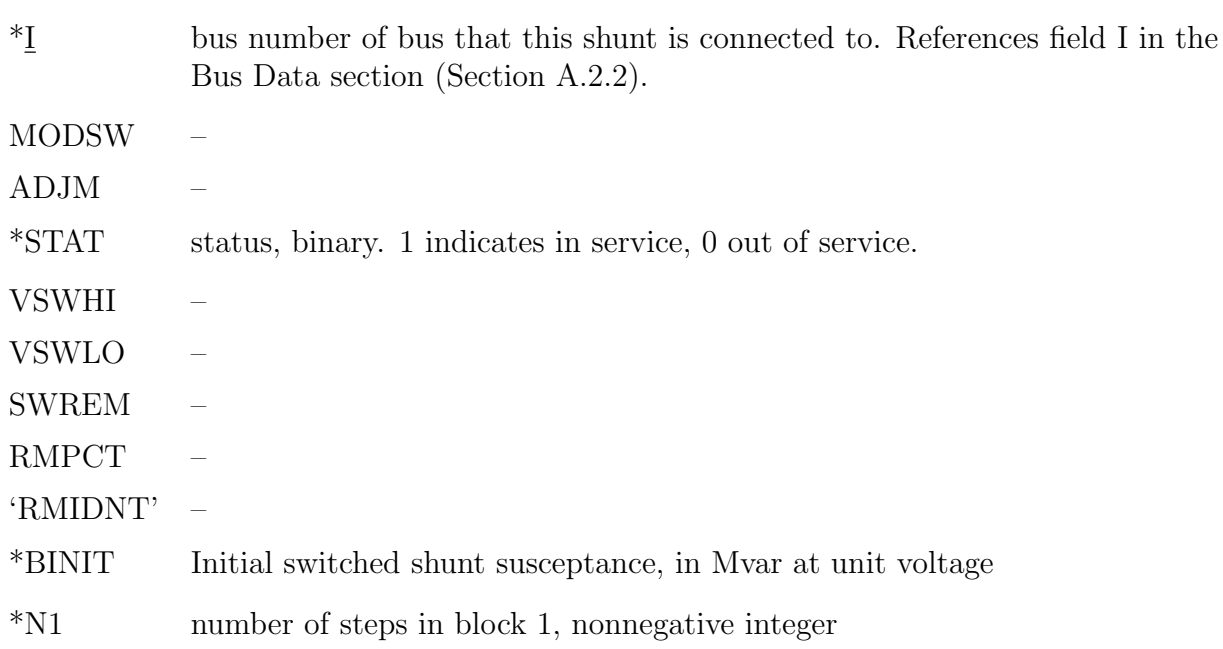

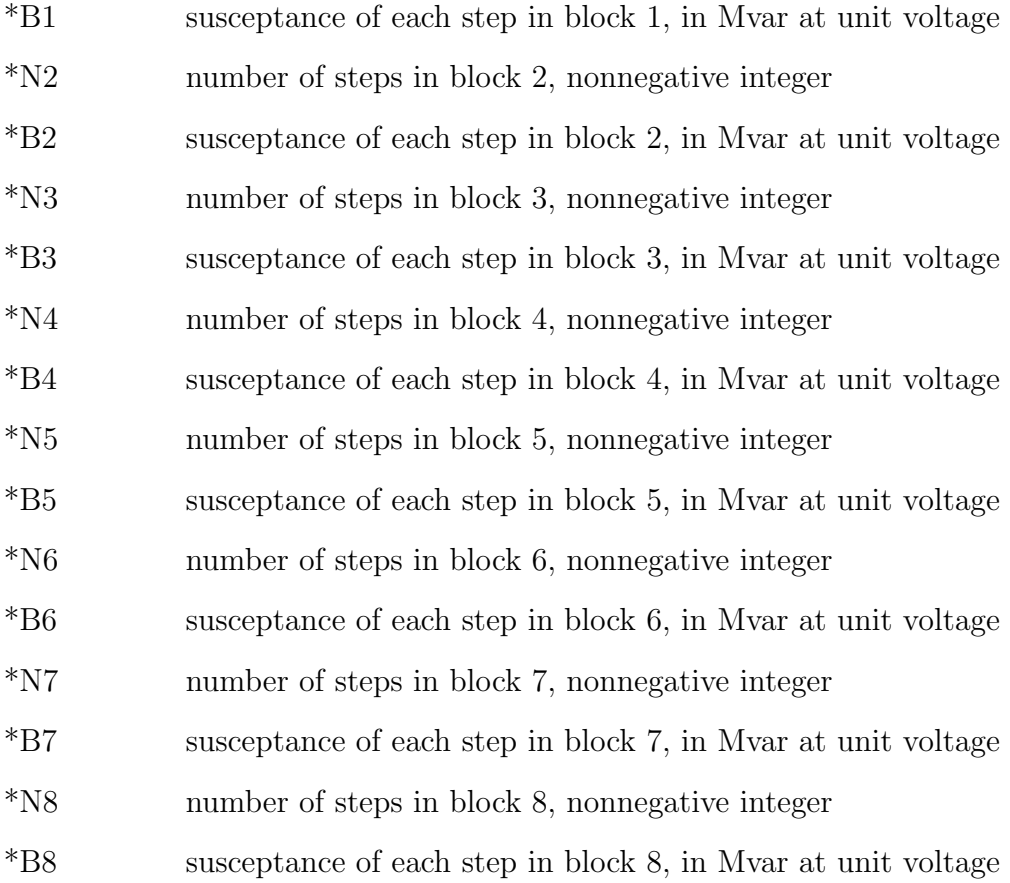

# A.3 Generator Cost Data File (case.rop)

Sections:

Modification Code Bus Voltage Attributes Adjustable Bus Shunts Bus Loads Adjustable Bus Load Tables \*Generator Dispatch Units \*Active Power Dispatch Tables Generator Reserve Units

Generation Reactive Capability Adjustable Branch Reactance \*Piecewise Linear Cost Curve Tables Piecewise Quadratic Cost Curve Tables Polynomial & Exponential Cost Curve Tables Period Reserves Branch Flows Interface Flows Linear Constraint Dependencies

### <span id="page-47-0"></span>A.3.1 Generator Dispatch Units

Each generator dispatch data record is in the following format:

## \*BUS, \*<sup>1</sup> 'GENID', DISP, \*DSPTBL

The fields are

<span id="page-47-1"></span>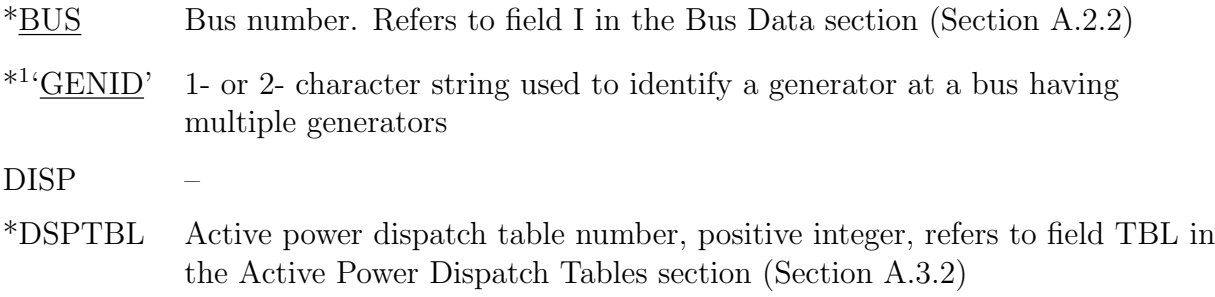

### A.3.2 Active Power Dispatch Tables

Each active power dispatch table record is in the following format:

## \*TBL, PMAX, PMIN, FUELCOST, CTYP, STATUS, \*CTBL

The fields are:

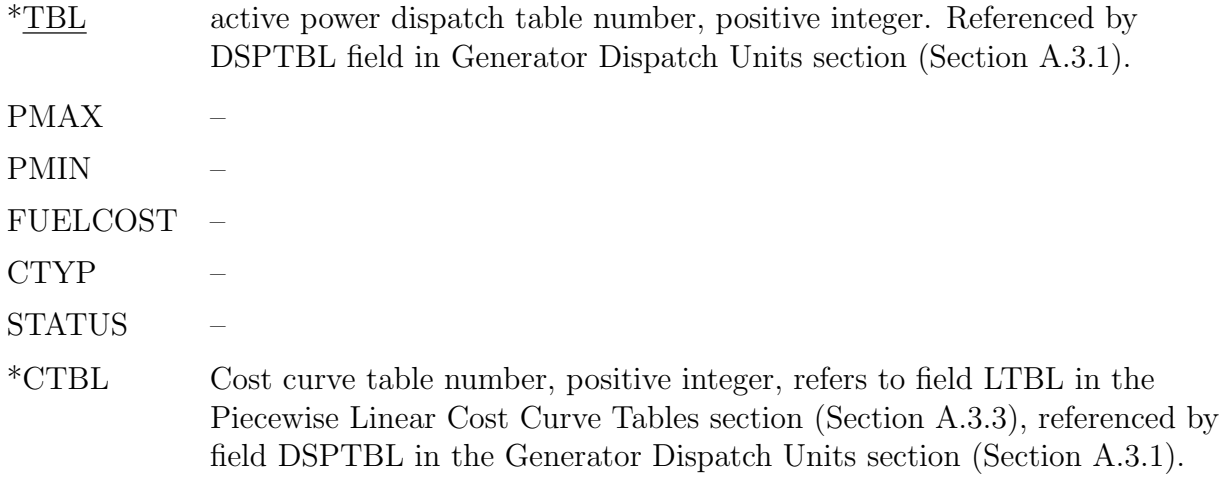

### <span id="page-48-0"></span>A.3.3 Piecewise Linear Cost Curve Tables

Each piecewise linear cost curve table record is a multiline record in the following format:

```
*LTBL, 'LABEL', *NPAIRS
^*\mathbf{X}1, ^*\mathbf{Y}1...
*XN, *YN
```
where the number of lines is  $NPAIRS + 1$ . The fields are:

LTBL Piecewise linear cost table number. Positive integer referenced by field CTBL in the Active Power Dispatch Tables section (Section [A.3.2\)](#page-47-1)

'LABEL' –

- NPAIRS Number of points  $(X, Y)$  on the cost function provided in this record, positive integer
- Xi X-coordinate of pair i in 1, ..., NPAIRS, in MW. Note that Xi may take the value 0. This does not indicate a section end line. The value of NPAIRS indicates the number of lines containing (Xi, Yi), and therfore the number of lines in which an initial character '0' does not indicate a section end line.
- Yi Y-coordinate of pair i in 1, ..., NPAIRS, in USD/h

## <span id="page-49-0"></span>A.4 Unit Inertia and Governor Response Data File (case.inl)

There is just one section. Each nonzero generator participation factor is listed in a record in the following format:

 $*_{\mathbb{I}}$ ,  $*^1 \cdot \mathbb{ID}$ ', H, PMAX, PMIN,  $*$ R, D

The fields are:

\*I bus number. Refers to field I in Bus Data section (Section [A.2.2\)](#page-37-0).  $*1$ identifier. Refers to field ID in Generator Data section (Section [A.2.5\)](#page-40-0).  $H$  $PMAX =$ PMIN –

\*R Governor permanent droop, in pu on MBASE base. Nonnegative real number. Note: In the industry standard data format adopted by the GO Competition, this field is referred to as governor permanent droop, and its value is expressed in the per unit convention. However the GO Competition treats this field as a dimensionless real number and takes it as the participation factor  $\alpha_q$  for generator  $g = (I, ID)$  in post-contingency redispatch.

 $\mathbf D$ 

# A.5 Contingency Description Data File (case.con)

The contingency description data file consists of multiple lines of text. The text consists of string tokens separated by blank space. The string tokens do not contain blank space, so no quotation marks are needed or allowed. This file can be read as CSV with blank space as the separator.

Each string token is either a keyword or a data field. The keywords valid for this data format (with those used by the GO Competition Challenge 1 indicated by  $*$ ), are:

\*CONTINGENCY \*END DISCONNECT \*OPEN TRIP \*BRANCH LINE \*FROM \*BUS \*TO \*CIRCUIT CKT CLOSE THREEWINDING AT

BLOCK TWOTERMDC MULTITERMDC VSCDC FACTS SET MW AMPS KV GENERATION LOAD SHUNT PERCENT DISPATCH MVAR CHANGE ALTER MODIFY BY INCREASE RAISE DECREASE REDUCE MOVE \*REMOVE MACHINE INDUCMACHINE  $^*\mathrm{UNIT}$ ADD SWSHUNT TIE SINGLE BREAKER

DOUBLE BUSDOUBLE PARALLEL IN AREA ZONE OWNER SYSTEM SUBSYSTEM 3WLOWVOLTAGE SKIP

Each contingency case is defined in a block structure, which consists of  $N + 2$  lines of text, where  $N$  is an integer in  $\{0, \ldots, 32\}$ , in the following format:

Start Line Event Line 1 ... Event Line N End Line

The line after a contingency End Line can be either: (1) another contingency Start Line indicating the start of a new contingency, or (2) another End Line indicating the end of the Contingency Case Description Data File.

The format of an End Line is

END

The format of a Start Line is

## CONTINGENCY \*LABEL

The non-keyword Start Line and fields are:

\*LABEL contingency case identifier, unquoted string

Event lines can take several different formats. the GO Competition Challenge 1 uses only a narrow set of formats, corresponding to the following types of events:

Branch Out-of-Service Event Generator Out-of-Service Event

The GO Competition Challenge 1 uses only contingencies defined by either exactly one generator outage, or exactly one line outage, or exactly one transformer outage. Therefore each contingency case has at most 1 event line.

## <span id="page-53-0"></span>A.5.1 Branch Out-of-Service Event

A non-transformer or two-winding transformer branch may be placed out of service with an event line in the following format:

OPEN BRANCH FROM BUS \*I TO BUS \*I CIRCUIT \*<sup>1</sup>CKT

The branch out-of-service event fields are:

- $*_{I}$  origin bus number. Refers to field I in Bus Data section (Section [A.2.2\)](#page-37-0).
- \*J destination bus number. Refers to field I in Bus Data section (Section [A.2.2\)](#page-37-0).
- $*$ <sup>1</sup>CKT circuit identifier, 1- or 2-character string with only digits and upper case letters. Refers to field CKT in Non-transformer Branch Data (Section [A.2.6\)](#page-41-0) and Transformer Data (Section [A.2.7\)](#page-42-0) sections.

## <span id="page-54-0"></span>A.5.2 Generator Out-of-Service Event

A generator can be placed out of service by an event line in the following format:

## REMOVE UNIT  ${}^{*1}\underline{\mathit{ID}}$  FROM BUS  ${}^{*}\underline{\mathit{I}}$

The generator out-of-service event fields are:

- \*I bus number. Refers to field I in Bus Data section (Section [A.2.2\)](#page-37-0).
- $*1$ generator identifier within bus I. Refers to field ID in Generator Data section (Section [A.2.5\)](#page-40-0).

# B Data Construction Reference Table

Sections [\(C\)](#page-58-0) and [\(D\)](#page-67-0) contain detailed instructions on the construction of the data of the competition problem formulation from the input data files. In this section we give a convenient summary of these instructions. For each data item in the competition problem formulation, Table [\(49\)](#page-55-0) supplies references to the equations and sections of this document containing these instructions. Not all symbols used have an explicit definition provided in this document, and no reference is given for these.

<span id="page-55-0"></span>

| Symbol         | Defining equations, tables, and text                          |
|----------------|---------------------------------------------------------------|
| $\mathcal{A}$  | Equations $(111, 114)$                                        |
| $\mathcal E$   | Equations $(105, 140)$                                        |
| ${\mathcal F}$ | Equations $(107, 149)$                                        |
| $\mathcal{G}$  | Equations $(103, 130)$                                        |
|                |                                                               |
| $\mathcal H$   | Equations $(109, 170)$                                        |
| $\mathcal{I}$  | Equations $(102, 113)$                                        |
| ${\cal K}$     | Equations $(110, 174)$                                        |
| $\mathcal N$   | Equation $(182)$                                              |
|                | $a_i \in \mathcal{A}$ Equation (115)                          |
|                | $A_k \subset \mathcal{A}$ Equation (198)                      |
|                | $E \subset \mathcal{E}$ Equations (106, 148)                  |
|                | $E_i^d \subset \mathcal{E}$ $E_i^d = \{e \in E : i_e^d = i\}$ |
|                | $E_i^o \subset \mathcal{E}$ $E_i^o = \{e \in E : i_e^o = i\}$ |
|                | $E_k \subset \mathcal{E}$ Equations (175, 178)                |
|                | $E_{ik}^d \subset \mathcal{E}$ $E_{ik}^d = E_i^d \cap E_k$    |
|                | $E_{ik}^o \subset \mathcal{E}$ $E_{ik}^o = E_i^o \cap E_k$    |
|                | $F \subset \mathcal{F}$ Equations (108, 160)                  |
|                | $F_i^d \subset \mathcal{F}$ $F_i^d = \{f \in F : i_f^d = i\}$ |
|                | $F_i^o \subset \mathcal{F}$ $F_i^o = \{f \in F : i_f^o = i\}$ |
|                | $F_k \subset \mathcal{F}$ Equations (176, 179)                |
|                | $F_{ik}^d \subset \mathcal{F}$ $F_{ik}^d = F_i^d \cap F_k$    |
|                | $F_{ik}^o \subset \mathcal{F}$ $F_{ik}^o = F_i^o \cap F_k$    |
|                | $G \subset \mathcal{G}$ Equations (104, 139)                  |
|                | $G_i \subset \mathcal{G}$ $G_i = \{g \in G : i_g = i\}$       |

Table 49: Index to detailed parameter definitions

| Symbol                           | Defining equations, tables, and text                              |
|----------------------------------|-------------------------------------------------------------------|
|                                  | $G_k \subset \mathcal{G}$ Equations (177, 180)                    |
| $G_k^P \subset \mathcal{G}$ 199) |                                                                   |
|                                  | $G_{ik} \subset \mathcal{G}$ $G_{ik} = G_i \cap G_k$              |
|                                  | $H_g \subset \mathcal{H}$ Equation (169)                          |
|                                  | $I_a \subset \mathcal{I}$ $I_a = \{i \in \mathcal{I} : a_i = a\}$ |
|                                  | $i_e^d \in \mathcal{I}$ Equation (142)                            |
| $i_e^o \in \mathcal{I}$          | Equation $(141)$                                                  |
| $i_f^d \in \mathcal{I}$          | Equation $(151)$                                                  |
| $i_f^o \in \mathcal{I}$          | Equation $(150)$                                                  |
| $i_g \in \mathcal{I}$            | Equation $(131)$                                                  |
| $id_g$                           | Equation $(132)$                                                  |
| $b_e$                            | Equation $(144)$                                                  |
| $b_e^{CH}$                       | Equation $(145)$                                                  |
| $b_f$                            | Equation $(155)$                                                  |
| $b_f^M$                          | Equation $(153)$                                                  |
| $\overline{b}^{CS}_i$            | Equations (165, 166, 167)                                         |
| $\underline{b}^{CS}_i$           | Equations (165, 166, 168)                                         |
| $b_i^{FS}$                       | Equations $(127, 129)$                                            |
| $c^{slack}$                      | Section $(D.3)$                                                   |
| $c_{gh}$                         | Equation $(172)$                                                  |
| $g_e$                            | Equation $(143)$                                                  |
| $g_f$                            | Equation $(154)$                                                  |
| $g_f^M$                          | Equation $(152)$                                                  |
| $g_i^{FS}$                       | Equations $(126, 128)$                                            |
| $\cal M$                         | Entrant defined                                                   |
| $\underline{M}$                  |                                                                   |
| ${\cal M}^P$                     | Entrant defined                                                   |
| $\frac{M^P}{M^Q}$                |                                                                   |
|                                  | Entrant defined                                                   |
| $M^Q$                            |                                                                   |
| ${\cal M}^v$                     | Entrant defined                                                   |
| $M^v$                            |                                                                   |

Table 49: Continued

| Symbol                        | Defining equations, tables, and text |
|-------------------------------|--------------------------------------|
| $\overline{p}_g$              | Equation $(137)$                     |
| $\underline{p}_g$             | Equation $(138)$                     |
| $p_{gh}$                      | Equation $(171)$                     |
| $p_i^L$                       | Equations $(122, 124)$               |
| $\overline{q}_g$              | Equation $(135)$                     |
| $\underline{q}_g$             | Equation $(136)$                     |
| $q_i^{\cal L}$                | Equations $(123, 125)$               |
| $\overline{R}_e$              | Equation $(146)$                     |
| $\overline{R}_{e}^{K}$        | Equation $(147)$                     |
| $\tilde{s}$                   | Equation $(112)$                     |
| $\overline{s}_f$              | Equation $(158)$                     |
| $\overline{s}_{f}^{K}$        | Equation $(159)$                     |
| $\overline{v}_i$              | Equation $(118)$                     |
| $\underline{v}_i$             | Equation $(119)$                     |
| $\overline{v}_i^K$            | Equation $(120)$                     |
| $\underline{v}_i^K$           | Equation $(121)$                     |
| $\alpha_g$                    | Equation $(173)$                     |
| $\delta$                      | Equation $(181)$                     |
| $\theta_f$                    | Equation $(157)$                     |
| $\lambda_n^P$                 | Table $(50)$ and Equation $(183)$    |
| $\lambda_n^Q$                 | Table $(50)$ and Equation $(184)$    |
| $\lambda_n^S$                 | Table $(50)$ and Equation $(185)$    |
| $\overline{\sigma}_{en}^{S}$  | Table $(50)$ and Equation $(186)$    |
| $\overline{\sigma}^S_{fn}$    | Table $(50)$ and Equation $(187)$    |
| $\overline{\sigma}^S_{ekn}$   | Table $(50)$ and Equation $(188)$    |
| $\overline{\sigma}^S_{fkn}$   | Table $(50)$ and Equation $(189)$    |
| $\overline{\sigma}_{in}^{P+}$ | Table $(50)$ and Equation $(190)$    |
| $\overline{\sigma}_{in}^{P-}$ | Table $(50)$ and Equation $(191)$    |
| $\overline{\sigma}_{in}^{Q+}$ | Table $(50)$ and Equation $(192)$    |
| $\overline{\sigma}_{in}^{Q-}$ | Table $(50)$ and Equation $(193)$    |

Table 49: Continued

Table 49: Continued

<span id="page-58-0"></span>

| Symbol                         | Defining equations, tables, and text |
|--------------------------------|--------------------------------------|
| $\overline{\sigma}_{ikn}^{P+}$ | Table $(50)$ and Equation $(194)$    |
| $\overline{\sigma}_{ikn}^{P-}$ | Table $(50)$ and Equation $(195)$    |
| $\overline{\sigma}_{ikn}^{Q+}$ | Table $(50)$ and Equation $(196)$    |
| $\overline{\sigma}_{ikn}^{Q-}$ | Table $(50)$ and Equation $(197)$    |
| $\tau_f$                       | Equation $(156)$                     |

# C Construction of Primitive Data from Input Data Files

This appendix explains how to form the data of the GO Competition Challenge 1 problem formulation from the raw data that is read from the input files. The format of the input files is described in section [\(A\)](#page-32-0). Names of fields read from the input files are written in upper case Roman font. E.g. SBASE is the name of the field of the Case Identification Data table of the RAW file that contains power units base, in MVA, and the value read from this field is denoted by  $\tilde{s}$  in the model formulation. These field names are specified in the input file description document.

To form the model data, we first specify initial values of the data in subsection [\(C.1\)](#page-59-6). Then for each table contained in the input files, in subsections [\(C.2,](#page-60-8) [C.3,](#page-60-9) [C.4,](#page-61-10) [C.5,](#page-61-11) [C.6,](#page-62-10) [C.7,](#page-62-11) [C.8,](#page-63-10) [C.9,](#page-64-11) [C.10,](#page-65-4) [C.11,](#page-66-5) [C.12\)](#page-66-6) we give instructions on modifying these values as each record is read from the table.

## <span id="page-59-6"></span>C.1 Initial Parameter Values prior to Reading Data

<span id="page-59-3"></span>Prior to reading data, we initialize some parameters and sets to certain values. These initial values are updated as data is read. E.g. some sets are initialized as empty sets, and elements are added to them as they are read from the data files. This initialization is specified here:

<span id="page-59-2"></span>
$$
\mathcal{I} = \{\}\tag{102}
$$

<span id="page-59-5"></span>
$$
\mathcal{G} = \{\}\tag{103}
$$

<span id="page-59-0"></span>
$$
G = \{\}\tag{104}
$$

<span id="page-59-4"></span> $\mathcal{E} = \{\}$  (105)

<span id="page-59-1"></span>
$$
E = \{\}\tag{106}
$$

$$
\mathcal{F} = \{\} \tag{107}
$$

<span id="page-60-6"></span><span id="page-60-2"></span>
$$
F = \{\}\tag{108}
$$

<span id="page-60-4"></span>
$$
\mathcal{H} = \{\}\tag{109}
$$

<span id="page-60-0"></span>
$$
\mathcal{K} = \{\}\tag{110}
$$

$$
\mathcal{A} = \{\}\tag{111}
$$

# <span id="page-60-8"></span>C.2 Case Identification Data from RAW

On reading field SBASE from the first record in the Case Identification Data section of the RAW file, set

<span id="page-60-7"></span>
$$
\tilde{s} = \text{SBASE} \tag{112}
$$

# <span id="page-60-9"></span>C.3 Bus Data from RAW

For each record in the Bus Data section of the RAW file, read fields I, AREA, VM, VA, NVHI, NVLO, EVHI, EVLO, then set  $i = I, a = \text{AREA}$ , and set

<span id="page-60-3"></span><span id="page-60-1"></span>
$$
\mathcal{I} := \mathcal{I} \cup \{i\} \tag{113}
$$

<span id="page-60-5"></span>
$$
\mathcal{A} := \mathcal{A} \cup \{a\} \tag{114}
$$

 $a_i = a$  (115)

$$
v_i^0 = \text{VM} \tag{116}
$$

$$
\theta_i^0 = \text{VA} \tag{117}
$$

<span id="page-61-7"></span><span id="page-61-6"></span>
$$
\overline{v}_i = \text{NVHI} \tag{118}
$$

<span id="page-61-8"></span>
$$
\underline{v}_i = \text{NVLO} \tag{119}
$$

<span id="page-61-9"></span>
$$
\overline{v}_i^K = \text{EVHI} \tag{120}
$$

$$
\underline{v}_i^K = \text{EVLO} \tag{121}
$$

# <span id="page-61-10"></span>C.4 Load Data from RAW

Initialize the load data by

<span id="page-61-2"></span>
$$
p_i^L = 0
$$
  
for all  $i \in \mathcal{I}$  (122)

<span id="page-61-4"></span>
$$
q_i^L = 0
$$
  
for all  $i \in \mathcal{I}$  (123)

For each record in the Load Data section of the RAW file, read fields I, STATUS, PL, QL. If STATUS = 1, then set  $i = I$ , and set

<span id="page-61-5"></span><span id="page-61-3"></span>
$$
p_i^L := p_i^L + \text{PL}/\tilde{s} \tag{124}
$$

$$
q_i^L := q_i^L + \mathcal{Q} \mathcal{L} / \tilde{s} \tag{125}
$$

# <span id="page-61-11"></span>C.5 Fixed Shunt Data from RAW

Initialize the fixed shunt parameters by

<span id="page-61-1"></span>
$$
g_i^{FS} = 0
$$
  
for all  $i \in \mathcal{I}$  (126)

<span id="page-61-0"></span>
$$
b_i^{FS} = 0
$$
  
for all  $i \in \mathcal{I}$  (127)

For each record in the Fixed Shunt Data section of the RAW file, read fields I, STATUS, GL, BL. If STATUS = 1, then set  $i = I$ , and set

<span id="page-62-5"></span><span id="page-62-4"></span>
$$
g_i^{FS} := g_i^{FS} + \text{GL}/\tilde{s} \tag{128}
$$

$$
b_i^{FS} := b_i^{FS} + \mathrm{BL}/\tilde{s} \tag{129}
$$

# <span id="page-62-10"></span>C.6 Generator Data from RAW

For each record in the Generator Data section of the RAW file, read fields I, ID, PG, QG, QT, QB, STAT, PT, PB, then set  $i = I$ ,  $id = ID$   $g = (i, id)$ , and set

<span id="page-62-2"></span><span id="page-62-0"></span>
$$
\mathcal{G} := \mathcal{G} \cup \{g\} \tag{130}
$$

<span id="page-62-3"></span>
$$
i_g = i \tag{131}
$$

$$
id_g = id \tag{132}
$$

$$
p_g^0 = \text{PG}/\tilde{s} \tag{133}
$$

<span id="page-62-8"></span>
$$
q_g^0 = \text{QG}/\tilde{s} \tag{134}
$$

<span id="page-62-9"></span>
$$
\overline{q}_g = \mathcal{Q}\mathcal{T}/\tilde{s} \tag{135}
$$

<span id="page-62-6"></span>
$$
\underline{q}_g = \text{QB}/\tilde{s} \tag{136}
$$

$$
\overline{p}_g = \text{PT}/\tilde{s} \tag{137}
$$

<span id="page-62-7"></span>
$$
\underline{p}_g = \text{PB}/\tilde{s} \tag{138}
$$

and if  $STAT = 1$  set

<span id="page-62-11"></span><span id="page-62-1"></span>
$$
G := G \cup \{g\} \tag{139}
$$

# C.7 Line Data from RAW

For each record in the Nontransformer Branch Data section of the RAW file, read fields I, J, CKT, R, X, B, RATEA, RATEC, ST, then set  $i = I$ ,  $i' = J$ ,  $id = CKT$ , and  $e = (i, i', id)$ , and set

<span id="page-63-4"></span><span id="page-63-0"></span>
$$
\mathcal{E} := \mathcal{E} \cup \{e\} \tag{140}
$$

<span id="page-63-3"></span>
$$
i_e^o = i \tag{141}
$$

<span id="page-63-7"></span>
$$
i_e^d = i' \tag{142}
$$

<span id="page-63-5"></span>
$$
g_e = R/(R^2 + X^2) \tag{143}
$$

<span id="page-63-6"></span>
$$
b_e = -X/(R^2 + X^2) \tag{144}
$$

<span id="page-63-8"></span>
$$
b_e^{CH} = \mathbf{B} \tag{145}
$$

<span id="page-63-9"></span>
$$
\overline{R}_e = \text{RATEA}/\tilde{s} \tag{146}
$$

<span id="page-63-2"></span>
$$
\overline{R}_{e}^{K} = \text{RATEC}/\tilde{s}
$$
\n<sup>(147)</sup>

and if  $ST = 1$ , set

$$
E := E \cup \{e\} \tag{148}
$$

# <span id="page-63-10"></span>C.8 Transformer Data from RAW

For each record in the Transformer Data section of the RAW file, read fields I, J, CKT, MAG1, MAG2, STAT, R12, X1-2, WINDV1, ANG1, RATA1, RATC1, WINDV2, then set  $i = I, i' = J, id = \text{CKT}, f = (i, i', id), \text{ and set}$ 

<span id="page-63-1"></span>
$$
\mathcal{F} := \mathcal{F} \cup \{f\} \tag{149}
$$

<span id="page-64-2"></span><span id="page-64-1"></span>
$$
i_f^o = i \tag{150}
$$

<span id="page-64-6"></span>
$$
i_f^d = i' \tag{151}
$$

<span id="page-64-4"></span>
$$
g_f^M = \text{MAG1} \tag{152}
$$

<span id="page-64-5"></span>
$$
b_f^M = \text{MAG2} \tag{153}
$$

<span id="page-64-3"></span>
$$
g_f = (R12)/((R12^2 + (X12)^2))
$$
\n(154)

<span id="page-64-10"></span>
$$
b_f = -(\text{X12})/((\text{R12})^2 + (\text{X12})^2)
$$
\n(155)

<span id="page-64-9"></span>
$$
\tau_f = \text{WINDV1} / \text{WINDV2} \tag{156}
$$

<span id="page-64-7"></span>
$$
\theta_f = \text{ANG1} * \pi / 180 \tag{157}
$$

<span id="page-64-8"></span>
$$
\overline{s}_f = \text{RATA1}/\tilde{s} \tag{158}
$$

$$
\overline{s}_f^K = \text{RATC1}/\tilde{s} \tag{159}
$$

and if  $STAT = 1$ , set

<span id="page-64-11"></span><span id="page-64-0"></span>
$$
F := F \cup \{f\} \tag{160}
$$

# C.9 Switched Shunt Data from RAW

Initialize the switched shunt parameters by

$$
\overline{b}_i^{CS} = 0
$$
\n
$$
i \in \mathcal{I}
$$
\n(161)

$$
\underline{b}_i^{CS} = 0
$$
\n
$$
\text{for all } i \in \mathcal{I} \tag{162}
$$

$$
b_i^{CS0} = 0
$$
  
for all  $i \in \mathcal{I}$  (163)

For each record in the Switched Shunt Data section of the RAW file, read fields I, STAT, BINIT, N1, B1, ..., N8, B8. If  $STAT = 1$ , then set  $i = I$ , and set

<span id="page-65-0"></span>
$$
b_i^{CS0} = \text{BINIT}/\tilde{s} \tag{164}
$$

$$
BL_1 = N1 \times B1/\tilde{s}
$$
  
...  

$$
BL_8 = N8 \times B8/\tilde{s}
$$
 (165)

<span id="page-65-1"></span>
$$
NBL = \begin{cases} \max\{l \in \{1, ..., 8\} : BL_{l'} \neq 0 \text{ for all } l' \in \{1, ..., l\} \} & \text{if } BL_{1} \neq 0\\ 0 & \text{if } BL_{1} = 0 \end{cases}
$$
(166)

<span id="page-65-2"></span>
$$
\overline{b}_i^{CS} = \sum_{l:1 \le l \le NBL} \max\{0, BL_l\} \tag{167}
$$

<span id="page-65-3"></span>
$$
\underline{b}_i^{CS} = \sum_{l:1 \le l \le NBL} \min\{0, BL_l\} \tag{168}
$$

# <span id="page-65-4"></span>C.10 Generator Cost Data from ROP

In the ROP file, for each record in the Generator Dispatch Units section, read fields BUS, GENID, and DSPTBL, then read fields TBL and CTBL from the record in the Active Power Dispatch Tables section with TBL = DSPTBL, then read fields LTBL, NPAIRS, X1, Y1, ..., XN, YN from the record in the Piecewise Linear Cost Curve Tables section with LTBL = CTBL, then set  $i = I$ ,  $id = \text{GENID}$ ,  $g = (i, id)$ ,  $N = \text{NPAIRS}$ , and set

<span id="page-66-1"></span><span id="page-66-0"></span>
$$
H_g = \{1, \ldots, N\} \tag{169}
$$

<span id="page-66-3"></span>
$$
\mathcal{H} := \mathcal{H} \cup H_g \tag{170}
$$

define  $p_{gh}$  for  $h \in H_g$  by

$$
p_{g,1} = \mathbf{X} \mathbf{1}/\tilde{s}
$$
  
...  

$$
p_{g,N} = \mathbf{X} \mathbf{N}/\tilde{s}
$$
 (171)

and define  $c_{gh}$  for  $h \in H_g$  by

<span id="page-66-2"></span>
$$
c_{g,1} = \text{Y1}
$$
  
...  

$$
c_{g,N} = \text{YN}
$$
  
(172)

Note that X1, ..., XN are not reactance values, and Y1, ..., YN are not admittance values. These fields are the X and Y coordinates of points on a curve, as defined in the input file description, Section [\(A.3.3\)](#page-48-0).

### <span id="page-66-5"></span>C.11 Participation Factor Data from INL

<span id="page-66-4"></span>For each record in the INL file, read fields I, ID, R, and set  $i = I$ ,  $id = ID$ ,  $g = (i, id)$ , then set

 $\alpha_g = \text{R}$  (173)

Note that field R in the INL file is different from the branch resistance fields R in the RAW file and is not a resistance. In the industry standard data format adapted by the GO Competition, the INL field R represents the governor permanent droop of a generator. However, in the GO Competition the INL field R is used as the participation factor for a generator in post-contingency redispatch and is a dimensionless, nonnegative, real number.

## <span id="page-66-6"></span>C.12 Contingency Data from CON

In the CON file, read the Contingency Case Data Description records one at a time. For each record read, do the following:

Suppose the field LABEL is read from the start line of the record. Let  $k =$  LABEL. Set

<span id="page-67-1"></span>
$$
\mathcal{K} := \mathcal{K} \cup \{k\} \tag{174}
$$

Prior to reading the rest of the record, set initial values, which will be updated as the record is read:

<span id="page-67-4"></span><span id="page-67-2"></span>
$$
E_k = E \tag{175}
$$

<span id="page-67-6"></span>
$$
F_k = F \tag{176}
$$

$$
G_k = G \tag{177}
$$

The rest of the record contains exactly one contingency event Line and then a contingency record end line. The contingency event is either (1) a Branch Out-of-Service Event or (2) a Generator Out-of-Service Event.

Suppose the Contingency Event is a Branch Out-of-Service Event. Then read fields I, J, CKT and set  $i = I$ ,  $i' = J$ ,  $id = CKT$ . It can be assumed that either  $(i, i', id) \in \mathcal{E}$  or  $(i, i', id) \in \mathcal{F}$  but not both. If  $(i, i', id) = e \in \mathcal{E}$  then set

<span id="page-67-5"></span><span id="page-67-3"></span>
$$
E_k := E_k \setminus \{e\} \tag{178}
$$

If  $(i, i', id) = f \in \mathcal{F}$  then set

<span id="page-67-7"></span>
$$
F_k := F_k \setminus \{f\} \tag{179}
$$

If the Contingency Event is a Generator Out-of-Service Event read fields I, ID, set  $i = I$ ,  $id = \text{ID}, g = (i, id)$  and set

<span id="page-67-0"></span>
$$
G_k := G_k \setminus \{g\} \tag{180}
$$

# D Construction of Further Data

Some data for the GO Competition Challenge 1 model formulation is not directly translated from data read from the input files. In some cases this further data is defined in the symbol reference tables in the formulation, section [\(2\)](#page-6-0), and no additional definition of this data appears here. In other cases the construction of this further data is more extensive or otherwise needs to be explained outside of the symbol reference tables. The definition this further data is given here.

## D.1 Constraint Violation Penalty Parameters

The weight on the base case in the objective is given by

$$
\delta = 1/2 \tag{181}
$$

The set of penalty function segments is given by

$$
\mathcal{N} = \{1, 2, 3\} \tag{182}
$$

<span id="page-68-2"></span>To define the constraint violation penalty function parameters, we define the these parameters in the data units convention in table [\(50\)](#page-68-2).

| Symbol                           | $\operatorname{Unit}$ | $n=1$                       | $n=2$ $n=3$ |          |
|----------------------------------|-----------------------|-----------------------------|-------------|----------|
| $P^\textit{V} \textit{iolMax}_n$ | МW                    | $\mathcal{D}$               | 50          | $\infty$ |
| $QViolMax_n$                     | <b>MVar</b>           | $\mathcal{D}$               | 50          | $\infty$ |
| $SViolMax_n$                     | <b>MVA</b>            | $\mathcal{D}_{\mathcal{L}}$ | 50          | $\infty$ |
| $PViolCost_n$                    | $USD/MW-h$            | 1e3                         | 5e3         | 1e6      |
| $QViolCost_n$                    | $USD/MVar-h$          | 1e3                         | 5e3         | 1e6      |
| $SViolCost_n$                    | $USD/MVA-h$           | 1e3                         | 5e3         | 1e6      |

<span id="page-68-1"></span><span id="page-68-0"></span>Table 50: Constraint violation penalty function parameters

Then we convert to the model units convention:

<span id="page-68-3"></span>
$$
\lambda_n^P = PViolCost_n \tilde{s} \tag{183}
$$

<span id="page-69-1"></span><span id="page-69-0"></span>
$$
\lambda_n^Q = QViolCost_n \tilde{s} \tag{184}
$$

<span id="page-69-2"></span>
$$
\lambda_n^S = SViolCost_n \tilde{s} \tag{185}
$$

<span id="page-69-3"></span>
$$
\overline{\sigma}_{en}^S = SVolMax_n/\tilde{s} \tag{186}
$$

<span id="page-69-4"></span>
$$
\overline{\sigma}_{fn}^S = SVolMax_n/\tilde{s}
$$
\n(187)

<span id="page-69-5"></span>
$$
\overline{\sigma}_{\text{ekn}}^S = SVolMax_n/\tilde{s}
$$
\n<sup>(188)</sup>

<span id="page-69-6"></span>
$$
\overline{\sigma}_{fkn}^S = SVolMax_n/\tilde{s}
$$
\n(189)

<span id="page-69-7"></span>
$$
\overline{\sigma}_{in}^{P+} = PVolMax_n/\tilde{s}
$$
\n(190)

<span id="page-69-8"></span>
$$
\overline{\sigma}_{in}^{P-} = PVolMax_n/\tilde{s}
$$
\n(191)

<span id="page-69-9"></span>
$$
\overline{\sigma}_{in}^{Q+} = QVolMax_n/\tilde{s}
$$
\n<sup>(192)</sup>

<span id="page-69-10"></span>
$$
\overline{\sigma}_{in}^{Q-} = QVolMax_n/\tilde{s}
$$
\n(193)

<span id="page-69-11"></span>
$$
\overline{\sigma}_{ikn}^{P+} = PVolMax_n/\tilde{s}
$$
\n<sup>(194)</sup>

<span id="page-69-12"></span>
$$
\overline{\sigma}_{ikn}^{P-} = PVolMax_n/\tilde{s}
$$
\n(195)

<span id="page-69-13"></span>
$$
\overline{\sigma}_{ikn}^{Q+} = QV i o l M a x_n / \tilde{s}
$$
\n<sup>(196)</sup>

$$
\overline{\sigma}_{ikn}^{Q-} = QViolMax_n/\tilde{s}
$$
\n<sup>(197)</sup>

The parameters defined in table [\(50\)](#page-68-2) appear in the Evaluation code ([https://gocompetition](https://gocompetition.energy.gov/challenges/challenge-1/evaluation). [energy.gov/challenges/challenge-1/evaluation](https://gocompetition.energy.gov/challenges/challenge-1/evaluation)) used to score solutions. The parameters appear as Python variables base\_case\_penalty\_weight (eqn.  $(181)$ ), and penalty\_block\_pow\_ $\times$  $\text{\texttt{coeff}}$  and penalty block pow max (table  $(50)$ ) in the routine evaluation.py.

### D.2 Generator Real Power Contingency Response Data

Every contingency is defined by the outage of exactly one generator, line, or transformer. An area a is contingent in a contingency k if the generator, line or transformer that is out of service in k is connected to a bus in area a. That is, the set  $A_k$  of contingent areas in contingency  $k$  is defined by:

<span id="page-70-0"></span>
$$
A_k = \begin{cases} \n\{a_{i_g}\} & \text{if } g \in G \setminus G_k \\
\{a_{i_e^o}, a_{i_e^d}\} & \text{if } e \in E \setminus E_k \\
\{a_{i_g^o}, a_{i_g^d}\} & \text{if } f \in F \setminus F_k\n\end{cases} \quad \forall k \in K \tag{198}
$$

For a given contingency, the generators participating in real power response are those that are active and connected to buses in the contingent areas:

<span id="page-70-1"></span>
$$
G_k^P = \{ g \in G_k : a_{i_g} \in A_k \} \quad \forall k \in K
$$
\n
$$
(199)
$$

# <span id="page-70-2"></span> $\bf D.3$  Construction of  $c^{slack}$

A solution violating a hard constraint is assigned a score of  $c^{slack}$  (see section [\(F.1\)](#page-75-0) and scoring description at <https://gocompetition.energy.gov/challenges/challenge-1/scoring/>).

For this we construct a solution that is feasible to all hard constraints and set  $c^{slack}$  as the resulting objective value. Here we specify this construction. A python code implementing the construction of this solution is available to entrants at [https://github.com/](https://github.com/GOCompetition/WorstCase) [GOCompetition/WorstCase](https://github.com/GOCompetition/WorstCase).

For each variable in  $v_i$ ,  $p_g$ ,  $q_g$ , set the variable to the midpoint of its lower and upper bounds. Set  $b^{CS} = 0$ . Set  $v_{ik} = v_i$ ,  $b_{ik}^{CS} = b_i^{CS}$ . For  $g \in G_k$ , set  $p_{gk} = p_g$ ,  $q_{gk} = q_g$ . For  $g \in G \setminus G_k$ , set  $p_{qk} = 0$ ,  $q_{qk} = 0$ . Set  $\Delta_k = 0$ . Evaluate generator costs. Evaluate flows on shunts, lines, and transformers. Evaluate line and transformer flow limit violations. Evaluate bus power imbalances. Note that generator real and reactive power contingency response constraints are satisfied. Apply penalty coefficients to all constraint violations. Compute the objective value as the sum of all generator costs and constraint violation penalties. Set  $c^{slack}$  to this computed objective value.

## D.4 Given Base Case Operating Point

A given base case operating point is available to Entrants in the data files. This point is represented by  $v_i^0$ ,  $\theta_i^0$ ,  $b_i^{CS0}$ ,  $p_g^0$ ,  $q_g^0$ . This point can be used as a start point for various algorithms. In general we make no assertion of feasibility or optimality for this point.

# E Solution Output

The solution is written to two solution files, a base case solution file solution1.txt and a contingency solution file solution2.txt (contingencies). The base case solution file contains the values of the primary optimization variables corresponding to the base case. The contingency solution file contains the values of the primary optimization variables corresponding to the contingencies.

## E.1 Solution Normalization for Output Files

As in the data files, the values in the solution files are reported in the data unit convention, i.e. per unit voltage magnitude, deg, MW, MVAR, MVAR at 1 p.u. Specifically, the base case solution file contains  $\hat{v}_i$ ,  $\hat{\theta}_i$ ,  $\hat{\theta}_i^C$ ,  $\hat{p}_g$ ,  $\hat{q}_g$ , and the contingency solution file contains  $\hat{v}_{ik}$ ,  $\hat{\theta}_{ik}$ ,  $\hat{b}^{CS}$ <sub>ik</sub>,  $\hat{p}_{gk}$ ,  $\hat{q}_{gk}$ ,  $\hat{\Delta}_{k}$ . The conversion from model units to data units is:

$$
\hat{v}_i = v_i \quad \forall i \in \mathcal{I} \tag{200}
$$

$$
\hat{\theta}_i = (180/\pi)\theta_i \quad \forall i \in \mathcal{I}
$$
\n
$$
(201)
$$

$$
\hat{b}_i^{CS} = \tilde{s}b_i^{CS} \quad \forall i \in \mathcal{I}
$$
\n
$$
(202)
$$

$$
\hat{p}_g = \tilde{s}p_g \quad \forall g \in \mathcal{G} \tag{203}
$$

$$
\hat{q}_g = \tilde{s}q_g \quad \forall g \in \mathcal{G} \tag{204}
$$

$$
\hat{v}_{ik} = v_{ik} \quad \forall k \in K, i \in \mathcal{I}
$$
\n
$$
(205)
$$

$$
\hat{\theta}_{ik} = (180/\pi)\theta_{ik} \quad \forall k \in \mathcal{K}, i \in \mathcal{I}
$$
\n
$$
(206)
$$

$$
\hat{b}_{ik}^{CS} = \tilde{s}b_{ik}^{CS} \quad \forall k \in K, i \in I
$$
\n
$$
(207)
$$

 $\hat{p}_{gk} = \tilde{s}p_{gk} \quad \forall k \in \mathcal{K}, g \in \mathcal{G}$ (208)

 $\hat{q}_{ak} = \tilde{s}q_{ak} \ \ \forall k \in \mathcal{K}, g \in \mathcal{G}$  (209)

$$
\hat{\Delta}_k = \tilde{s}\Delta_k \quad \forall k \in \mathcal{K} \tag{210}
$$
#### E.2 Solution File Format Description

Each solution file contains a sequence of sections. Each section is marked by a start line starting with two hyphen characters  $('--')$ . After the start line is a table of comma separated values, including a header row followed by a number of data rows. The sections appear in a fixed order specified in this document. The fields in each section data table appear in a fixed order specified in this document. The text in a section start line after '--' is not read by the solution evaluation code and therefore can be any text. The text in a section table header row is not read by the solution evaluation code and therefore can be any text.

The base case solution file contains the following sections, in order: the bus section, and the generator section.

Each data row of the bus section contains the following fields, in order: bus number  $i$  (positive integer), voltage magnitude  $\hat{v}_i$ , voltage angle  $\hat{\theta}_i$ , controllable shunt susceptance  $\hat{b}_i^{CS}$ . Every bus  $i \in \mathcal{I}$  should be reported in exactly one row of the bus section.

Each data row of the generator section contains the following fields, in order: bus number  $i_q$ (positive integer), unit id  $id_g$  (1- or 2-character string), real power output  $\hat{p}_g$ , reactive power output  $\hat{q}_q$ . Every generator  $g \in \mathcal{G}$  should be reported in exactly one row of the generator section.

For each contingency  $k \in \mathcal{K}$ , the following for sections appear in the contingency solution file, in order: contingency section, bus section, generator section, delta section. After the delta section of one contingency, the contingency section of the next contingency starts.

The contingency section data table for contingency  $k \in \mathcal{K}$  contains exactly one row, with exactly one field, containing  $k$  (the string contingency label).

The bus section of contingency  $k$  is formatted like the bus section of the base case solution file. Each record contains the following fields, in order: bus number  $i$  (positive integer), voltage magnitude  $\hat{v}_{ik}$ , voltage angle  $\hat{\theta}_{ik}$ , controllable shunt susceptance  $\hat{b}_{ik}^{CS}$ . Every bus  $i \in \mathcal{I}$  should be reported in exactly one row of the bus section.

The generator section of contingency  $k$  is formatted like the generator section of the base case solution file. Each record contains the following fields, in order: bus number  $i_q$  (positive integer), unit id  $id_g$  (1- or 2-character string), real power output  $\hat{p}_{gk}$ , reactive power output  $\hat{q}_{qk}$ . Every generator  $g \in \mathcal{G}$  should be reported in exactly one row of the generator section.

The delta section of contingency k contains exactly one row, with exactly one field,  $\Delta_k$ .

```
--bus section
i, v(p.u.), theta(deg), bcs(MVAR at v = 1 p.u.)1, 1.01, 5.0, 10.0
2, 0.99, 0.0, 0.0
--generator section
i, id, p(MW), q(MVAR)
1, '1', 100.0, 10.0
1, '2', 50.0, 0.0
```
<span id="page-73-0"></span>Figure 1: solution1.txt

#### E.3 Sample Solution Output Files

A sample solution1.txt file is shown in Figure [1,](#page-73-0) and a sample solution2.txt file is shown in Figure [2.](#page-74-0)

```
--contingency
label
C-1-1'--bus section
i, v(p.u.), theta(deg), bcs(MVAR at v = 1 p.u.)1, 1.02, 5.0, 10.0
2, 0.98, 0.0, 0.0
--generator section
i, id, p(MW), q(MVAR)
1, '1', 150.0, -10.0
1, '2', 0.0, 0.0
--delta section
delta(MW)
50.0
--contingency
label
'L-1-2-1'--bus section
i, v(p.u.), theta(deg), bcs(MVAR at v = 1 p.u.)1, 1.005, 0.0, 0.0
2, 0.995, 0.0, 0.0
--generator section
i, id, p(MW), q(MVAR)
1, '1', 130.0, 0.0
1, '2', 40.0, 0.0
--delta section
delta(MW)
-30.0
```
<span id="page-74-0"></span>Figure 2: solution2.txt

## F Solution Evaluation

A solution is evaluated by a Python code written for the competition. This code is available to entrants at <https://gocompetition.energy.gov/challenges/challenge-1/evaluation>. The main procedure is contained in evaluation.py, and this module uses the data reading code data.py.

#### <span id="page-75-0"></span>F.1 Procedure

The evaluation procedure is:

Read solution. The primary optimization variables and binary variables are read from the solution files in the data unit convention, i.e. as  $\hat{v}_i$ ,  $\hat{\theta}_i$ ,  $\hat{b}_i^{CS}$ ,  $\hat{p}_g$ ,  $\hat{q}_g$ ,  $\hat{v}_{ik}$ ,  $\hat{\theta}_{ik}$ ,  $\hat{b}_{jk}^{CS}$ ,  $\hat{p}_{gk}$ ,  $\hat{q}_{gk}$ ,  $\hat{\Delta}_k$ . If incorrect formatting prevents reading these values, then the solution is deemed infeasible.

Convert units. The primary optimization variables are converted to the model unit convention, i.e. to  $v_i$ ,  $\theta_i$ ,  $b_i^{CS}$ ,  $p_g$ ,  $q_g$ ,  $v_{ik}$ ,  $\theta_{ik}$ ,  $b_{ik}^{CS}$ ,  $p_{gk}$ ,  $q_{gk}$ ,  $\Delta_k$ , using [\(200,](#page-71-0) [201,](#page-71-1) [202,](#page-71-2) [203,](#page-71-3) [204,](#page-71-4) [205,](#page-71-5) [206,](#page-71-6) [207,](#page-71-7) [208,](#page-71-8) [209,](#page-71-9) [210\)](#page-71-10)

Check bounds. Check bounds  $(32, 33, 34, 35, 36, 37, 58, 59, 60, 61, 62, 63)$  $(32, 33, 34, 35, 36, 37, 58, 59, 60, 61, 62, 63)$  $(32, 33, 34, 35, 36, 37, 58, 59, 60, 61, 62, 63)$  $(32, 33, 34, 35, 36, 37, 58, 59, 60, 61, 62, 63)$  $(32, 33, 34, 35, 36, 37, 58, 59, 60, 61, 62, 63)$  $(32, 33, 34, 35, 36, 37, 58, 59, 60, 61, 62, 63)$  $(32, 33, 34, 35, 36, 37, 58, 59, 60, 61, 62, 63)$  $(32, 33, 34, 35, 36, 37, 58, 59, 60, 61, 62, 63)$  $(32, 33, 34, 35, 36, 37, 58, 59, 60, 61, 62, 63)$  $(32, 33, 34, 35, 36, 37, 58, 59, 60, 61, 62, 63)$  $(32, 33, 34, 35, 36, 37, 58, 59, 60, 61, 62, 63)$  $(32, 33, 34, 35, 36, 37, 58, 59, 60, 61, 62, 63)$  on  $v_i$ ,  $p_g$ ,  $q_g$ ,  $b_i^{CS}$ ,  $v_{ik}, p_{gk}, q_{gk}, b_{ik}^{CS}$ . If any violation > 10<sup>-4</sup> is found, then the solution is deemed infeasible.

Compute flows. Use [\(38,](#page-21-0) [39,](#page-21-1) [40,](#page-21-2) [41,](#page-21-3) [42,](#page-21-4) [43,](#page-21-5) [44,](#page-21-6) [45,](#page-21-7) [64,](#page-24-0) [65,](#page-24-1) [66,](#page-24-2) [67,](#page-24-3) [68,](#page-24-4) [69,](#page-24-5) [70,](#page-24-6) [71\)](#page-24-7) to compute the values of  $p_e^o$ ,  $p_e^d$ ,  $q_e^o$ ,  $q_e^d$ ,  $p_f^o$ ,  $p_f^d$ ,  $q_f^o$ ,  $q_f^d$ ,  $p_{ek}^o$ ,  $p_{ek}^d$ ,  $q_{ek}^o$ ,  $q_{ek}^d$ ,  $p_{fk}^o$ ,  $p_{fk}^d$ ,  $q_{fk}^o$ ,  $q_{fk}^d$ .

Compute flow bound violations. Use ( [52,](#page-22-0) [53,](#page-22-1) [54,](#page-22-2) [55,](#page-23-6) [56,](#page-23-7) [57,](#page-23-8) [78,](#page-25-0) [79,](#page-25-1) [80,](#page-25-2) [81,](#page-26-0) [82,](#page-26-1) [83\)](#page-26-2) to compute minimal  $\sigma_e^S$ ,  $\sigma_e^S$ ,  $\sigma_f^S$ ,  $\sigma_f^S$ ,  $\sigma_{ek}^S$ ,  $\sigma_{ek}^S$ ,  $\sigma_{fk}^S$ ,  $\sigma_{fk}^S$ ,

Compute generator contingency real power output. Compute  $p_{gk}$  from [\(84,](#page-26-3) [86\)](#page-27-0), overwriting the value provided in the solution file. These computed values of  $p_{qk}$  are used in assessing power balance constraints. Here we are using the projection formulation of generator real power response to contingencies, and not the other equivalent formulations.

Compute balance violations. Use [\(46,](#page-22-3) [47,](#page-22-4) [48,](#page-22-5) [49,](#page-22-6) [50,](#page-22-7) [51,](#page-22-8) [72,](#page-25-3) [73,](#page-25-4) [74,](#page-25-5) [75,](#page-25-6) [76,](#page-25-7) [77\)](#page-25-8) to compute minimal  $\sigma_i^{P+}$  $i^{P+}, \sigma_i^{P-}$  $i^{P-}, \sigma_i^{Q+}$  $\sigma_i^{Q+}, \sigma_i^{Q-}$  $Q^-, \sigma_{ik}^{P+}, \sigma_{ik}^{P-}, \sigma_{ik}^{Q+}, \sigma_{ik}^{Q-}.$ 

Check generator reactive power contingency response. Check generator reactive power contingency response using the min/max constraints [\(94,](#page-29-0) [95\)](#page-29-1). Here we are using the min/max formulation of generator reactive power response to contingencies, not the other equivalent formulations. If any violation  $> 10^{-4}$  is found then the solution is deemed infeasible.

Compute the objective. Use ( [6,](#page-17-0) [8,](#page-18-0) [10,](#page-18-1) [12,](#page-18-2) [14,](#page-18-3) [16,](#page-18-4) [18,](#page-19-0) [20,](#page-19-1) [22,](#page-19-2) [24,](#page-19-3) [26,](#page-19-4) [28,](#page-20-6) [30](#page-20-7) ) to compute minimal  $c^{\sigma}$ . Use (7, [9,](#page-18-6) [11,](#page-18-7) [13,](#page-18-8) [15,](#page-18-9) [17,](#page-19-5) [19,](#page-19-6) [21,](#page-19-7) [23,](#page-19-8) [25,](#page-19-9) [27,](#page-19-10) [29,](#page-20-8) [31](#page-20-9)) to compute minimal  $c_k^{\sigma}$ . Use  $(3, 4, 5)$  $(3, 4, 5)$  $(3, 4, 5)$  and convexity of generator cost functions to compute  $t_{gh}$ . Use  $(2)$  to compute  $c_q$ . Use [\(1\)](#page-17-5) to compute the objective value c.

Outputs. There are two main outputs: feasibility, which is a boolean value, and the objective c, which is a real value in USD/h. In addition, a detailed output file (details.csv) is written in CSV format, giving the index and value of the maximum violation of each type of constraint in the base case and each contingency.

The detailed output file has a header row, then a row for the base case, then one row for each contingency. Each row is a comma separated list of fields. A description of each field is given in Table [\(51\)](#page-76-0). The table gives references to the most relevant equations in the formulation, specified by the equation numbers in parentheses. Most of the fields come in (idx, val) pairs, where idx refers to the index or key of the maximum violation in a class of constraints, and val refers to the value of the maximum violation. Most of the fields apply to the individual contingency or base case specified in the current row. The one exception is the 'obj' field, which gives the cumulative objective value for the base case and all contingencies up through the current row.

<span id="page-76-0"></span>

| Field Name | Description                                                                                                    |
|------------|----------------------------------------------------------------------------------------------------|
| ctg        | contingency label for the current contingency, empty if base case                                                                                          |
| infeas     | binary indicator of infeasibility for the base case or contingency of the<br>current row - 1 indicates infeasible                                          |
| pen        | penalty value $(USD/h)$ on soft constraint violations in the base case or<br>current contingency $(1, 6, 7)$                                               |
| cost       | generator cost value (USD/h) (base case only), 0 in contingencies $(1, 2, 1)$<br>3, 4, 5)                                                                  |
| obj        | objective value $(USD/h)$ , equal to generator costs plus penalties,<br>cumulative (i.e. base case plus all contingencies through the current<br>row $(1)$ |
| vmax-idx   | bus number of maximum violation of bus voltage magnitude upper<br>bounds $(32, 58)$                                                                        |
| vmax-val   | value (p.u.) of maximum violation of bus voltage magnitude upper<br>bounds $(32, 58)$                                                                      |
| vmin-idx   | bus number of maximum violation of bus voltage magnitude lower<br>bounds $(32, 58)$                                                                        |
| vmin-val   | value (p.u.) of maximum violation of bus voltage magnitude lower<br>bounds $(32, 58)$                                                                      |
| bmax-idx   | bus number of maximum violation of switched shunt susceptance upper<br>bounds $(37, 63)$                                                                   |
| bmax-val   | value (p.u.) of maximum violation of switched shunt susceptance upper<br>bounds $(37, 63)$                                                                 |

Table 51: Evaulation detailed output file fields

| Field Name  | Description                                                                                                    |
|-------------|----------------------------------------------------------------------------------------------------|
| bmin-idx    | bus number of maximum violation of switched shunt susceptance lower<br>bounds $(37, 63)$                                                         |
| bmin-val    | value (p.u.) of maximum violation of switched shunt susceptance lower<br>bounds $(37, 63)$                                                       |
| pbal-idx    | bus number of maximum violation of real power balance contraints (46,<br>72)                                                                     |
| pbal-val    | value (p.u.) of maximum violation of real power balance contraints $(46,$<br>72)                                                                 |
| qbal-idx    | bus number of maximum violation of reactive power balance contraints<br>(49, 75)                                                                 |
| qbal-val    | value (p.u.) of maximum violation of reactive power balance contraints<br>(49, 75)                                                               |
| pgmax-idx   | bus and unit id of maximum violation of generator real power upper<br>bounds $(33, 34, 59, 60)$                                                  |
| pgmax-val   | value (p.u.) of maximum violation of generator real power upper bounds<br>(33, 34, 59, 60)                                                       |
| pgmin-idx   | bus and unit id of maximum violation of generator real power lower<br>bounds $(33, 34, 59, 60)$                                                  |
| pgmin-val   | value (p.u.) of maximum violation of generator real power lower bounds<br>(33, 34, 59, 60)                                                       |
| qgmax-idx   | bus and unit id of maximum violation of generator reactive power upper<br>bounds $(35, 36, 61, 62)$                                              |
| qgmax-val   | value (p.u.) of maximum violation of generator reactive power upper<br>bounds (35, 36, 61, 62)                                                   |
| qgmin-idx   | bus and unit id of maximum violation of generator reactive power lower<br>bounds $(35, 36, 61, 62)$                                              |
| qgmin-val   | value (p.u.) of maximum violation of generator reactive power lower<br>bounds $(35, 36, 61, 62)$                                                 |
| $qvg1-idx$  | bus and unit id of maximum violation of generator $pv/pq$ switching<br>constraints of type 1 (undervoltage implies reactive power at max) $(94)$ |
| qvg1-val    | value (p.u.) of maximum violation of generator $pv/pq$ switching<br>constraints of type 1 (undervoltage implies reactive power at max) $(94)$    |
| $qvg2$ -idx | bus and unit id of maximum violation of generator $pv/pq$ switching<br>constraints of type 2 (overvoltage implies reactive power at min) $(95)$  |
| $qvg2$ -val | value (pu.) of maximum violation of generator $pv/pq$ switching<br>constraints of type 2 (overvoltage implies reactive power at min) $(95)$      |

Table 51: Continued

Table 51: Continued

| Field Name   | Description                                                                                                 |
|--------------|----------------------------------------------------------------------------------------------------|
| lineomax-idx | origin destination and circuit id of maximum violation of line origin flow<br>bounds $(52, 78)$             |
| lineomax-val | value (p.u.) of maximum violation of line origin flow bounds $(52, 78)$                                     |
| linedmax-idx | origin destination and circuit id of maximum violation of line<br>destination flow bounds $(54, 80)$        |
| linedmax-val | value $(p.u.)$ of maximum violation of line destination flow bounds $(54, 12)$<br>80)                       |
| xfmromax-idx | origin destination and circuit id of maximum violation of transformer<br>origin flow bounds $(55, 83)$      |
| xfmromax-val | value (p.u.) of maximum violation of transformer origin flow bounds<br>(55, 83)                             |
| xfmrdmax-idx | origin destination and circuit id of maximum violation of transformer<br>destination flow bounds $(57, 81)$ |
| xfmrdmax-val | value (p.u.) of maximum violation of transformer destination flow<br>bounds $(57, 81)$                      |

### F.2 Solution Score

Each submitted solution is assigned a score. If no solution is submitted within the required time limit, or the solution files are unreadable, or the solution is infeasible, then the score is  $c^{slack}$ . If the solution is feasible with objective value c, then the score is  $min(c, c^{slack})$ . The scores of all the submitted algorithms on all the problem scenarios are the fundamental inputs to the algorithm scoring procedure, which is documented in <https://gocompetition.energy.gov/challenges/challenge-1/scoring/>.

# G Change Log

Changes to this document after its first posting will be listed here with references to where they appear in the document.

#### G.1 November 1, 2018

Added table of contents and appendices.

Added  $id_g$  to the symbol reference, in Table [\(6\)](#page-10-0). This symbol is needed to write the solution files.

Fixed some unit descriptions. Some units were missing time, measured in hours (h). This has been added where needed. This change does not affect the equations of the formulation or of the processing of input data into the data of the formulation. It only affects the clarity of the interpretation of the variables and parameters of the model.

#### G.2 November 14, 2018

Corrected an error in the interpretation of the STATUS field (and other analogous fields with different names) in the Load, Fixed Shunt, and Switched Shunt sections of the RAW file. Previously the STATUS field was ignored. Now we specify that among all loads, fixed shunts, and switched shunts, only those with  $STATUS = 1$  should be added to the model. The changed text appears in sections [\(C.4,](#page-61-0) [C.5,](#page-61-1) [C.9\)](#page-64-0)

### G.3 November 30, 2018

The interpretation of the R field of the INL file is clarified in sections [\(A.4,](#page-49-0) [C.11\)](#page-66-0). Specifically, this field is taken as the participation factor of a generator in post-contingency real power output response, which is a dimensionless, nonnegative, real number.The interpretation of R in Table [3](#page-9-0) is excluded from its interpretation in the Appendices.

It can be assumed that any (I,ID, CKT) appearing in a record of the CON file appears also in the RAW file as either a line (non-transformer branch) or a transformer but not both. This assumption is posted in section [\(C.12\)](#page-66-1).

#### G.4 March 29, 2019

The construction of  $\bar{b}_i^{CS}$  $i$ <sup>CS</sup> and  $\underline{b}^{CS}_i$  $i<sup>CS</sup>$  from data files [\(C.9\)](#page-64-0) was missing an initialization step. This initialization step was added. The effect of this step is that, for any bus  $i$ , if there are no active switched shunt elements connected to *i*, then we have  $\overline{b}_i^{CS} = 0$  and  $\underline{b}_i^{CS} = 0$ . Cf. equations [\(161,](#page-65-0) [162\)](#page-65-1).

Documentation of the evaluation code output file (details.csv) was added to section  $(F.1)$ . Cf. table [\(51\)](#page-76-0).

An entry for  $\sigma_{fn}^S$  was added to table [\(8\)](#page-14-0)

References to K and I were corrected to  $K$  and  $\mathcal{I}$ .

Multi-indices  $ekn$  or  $fkn$  were previously sometimes written as  $enk$  or  $fnk$ . All instances of enk (resp.  $fnk$ ) have been corrected to  $ekn$  ( $fkn$ ).

The vague term "responsive" has been corrected to "active" at the start of section [\(3.15\)](#page-28-0).

The symbol  $G_k^P$  has been corrected to  $G_k$  in the caption of table [\(3.15.3\)](#page-30-0).

Equation  $(7)$  previously used k incorrectly as both a free index and an index of summation. The summation was removed.

The treatment of hard constraint violations in the evaluation procedure is modified, where hard constraints are those constraints that do not use penalty variables. A tolerance of 10<sup>−</sup><sup>4</sup> p.u. will be used in determining whether these violations constitute infeasibility. Specifically, any violation of a hard constraint  $> 10^{-4}$  p.u. will result in infeasibility, and any violation of a hard constraint  $\leq 10^{-4}$  p.u. will be ignored. This is equivalent to truncating the floating point representation of the violation to 4 digits after the decimal point. The solution procedure is modified to reflect this practice. This change is made in the description of the evaluation procedure (appendix [F.1\)](#page-75-0) and in the evaluation code itself ([https://github.](https://github.com/GOCompetition/Evaluation) [com/GOCompetition/Evaluation](https://github.com/GOCompetition/Evaluation)).

#### G.5 April 9, 2019

In section [\(C.9\)](#page-64-0), no initial value of  $b_i^{CS0}$  was provided, so this symbol was left undefined for buses i with no fixed shunts present and in service. This has been corrected by specifying that  $b_i^{CS0}$  takes the initial value 0 prior to reading any switched shunt records.

In section  $(C.9)$ , for each record for an in service switched shunt, a local variable NBL is defined giving the number of valid blocks. The expression for NBL was not well defined in the case where at least one of the fields N1 and B1 is 0. This has been corrected by specifying that  $NBL = 0$  in this case and that the original definition of  $NBL$  applies in the case where  $N1$  and  $B1$  are both nonzero.